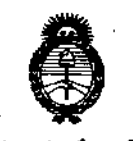

*:Ministerio áe Safwf SecretaTÍa áe Pofíticas, tR..fguÚlcióne Institutos )1.11.9./.)1. 'T*

**D1SPOS1CION N! 6466**

**BUENOS AIRES,** 

1 0 460 2015

VISTO el Expediente Nº 1-47-3110-549-15-9 del Registro de esta **Administración Nacional de Medicamentos, Alimentos y Tecnología Médica** (ANMAT), y

#### CONSIDERANDO:

Que por las presentes actuaciones la firma NEXTMEDICI S.R.L. **solicita la autorización de modificación del Certificado de Inscripción en el RPPTM** NO PM-2120-12, denominado: Endoprótesis Flexible para el Tratamiento del Aneurisma Abdominal AAA (AORFIX®), con Sistema Portador (AORFLEX®), marca AORFIX Y AORFLEX.

**Que lo solicitado se encuadra dentro de los alcances de la** Disposición ANMAT Nº 2318/02, sobre el Registro Nacional de Productores y Productos de Tecnología Médica (RPPTM).

**Que la documentación aportada ha satisfecho los requisitos de la normativa aplicable.**

**Que la Dirección Nacional de Productos Médicos ha tomado la intervención que le compete.**

**Que se actúa en virtud de las facultades conferidas por los Decretos** N° 1490/92 Y 1886/14.

#### Por ello;

.•

ELADMINISTRADOR NACIONAL DE LA ADMINISTRACIÓN NACIONAL DE MEDICAMENTOS, ALIMENTOS Y TECNOLOGÍA MÉDICA

## DISPONE:

**ARTÍCULO 1°.- Autorízase la modificación del Certificado de Inscripción en el** RPPT~11 **NO PM-2120-12, denominado: Endoprótesis Flexible para el Tratamiento** de! Aneurisma Abdominal AAA (AORFIX@), con Sistema Portador (AORFLEX@), marca AORFIX Y AORFLEX.

1

**"2015 - Año del Bicentenario del Congreso de los Pueblos Ubres"**

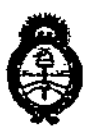

*?dinisterio ~ Safuá Secretaria áe (fu{íticas, rJ?rgufaci6nt Institutos )I.1{:fM.)I.'T*

D1SPOSICION **N' 6 46 6**

I I

1

ARTÍCULO 20.- Acéptase el texto del Anexo de Autorización de Modificaciones el cual pasa a formar parte integrante de la presente disposición y que deberá agregarse al Certificado de Inscripción en el RPPTM NO PM-2120-12.

ARTÍCULO 30.- Regístrese; por el Departamento de Mesa de Entrada, notlfíquese **al interesado y hágasele entrega de copia autenticada de la presente Disposición conjuntamente con su Anexo, Rótulos e Instrucciones de Uso, gírese a la** Dirección de Gestión de Información Técnica para que efectúe la agregación del **Anexo de Modificaciones al certificado original. Cumplido, archívese.**

Expediente Nº 1-47-3110-549-15-9 :

DISPOSICIÓN Nº  $6466$ 

mk

......  $\mathcal{L}^{\mathcal{L}}$ ,

-..

*. ,l. '*  $\cdot$  . '..  $\blacksquare$ 

, .,

**RIt. LI&WAR9Q VgRNA** BUBADMINISTRADOR HACIONAL **O£CRltO** *H'* **,W12015 A.N.M.A.T.**

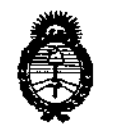

*:Ministerio áe Safuá Secretaria áe Pofiticas, !Rggufacióne Institutos*  $A. N. M. A. T$ 

. .

## ANEXO DE AUTORIZACIÓN DE MODIFICACIONES

**El Administrador Nacional de la Administración Nacional de Medicamentos, Alimentos y Tecnología Médica (ANMAT), autorizó mediante Disposición N°A,...t\.o...6IOS efectos de su anexado en el Certificado de Inscripción en el** RPPTM Nº PM-2120-12 y de acuerdo a lo solicitado por la firma NEXTMEDICI **S.R.L, la modificación de los datos característicos, que figuran en la tabla al pie,** del producto inscripto en RPPTM bajo:

**Nombre genérico aprobado: Endoprótesis Flexible para el Tratamiento del** Aneurisma Abdominal AAA (AORFIX@), con Sistema Portador (AORFLEX@). Marca: AORFIX Y AORFLEX.

Disposición Autorizante de (RPPTM) N° 5287/14.

Tramitado por expediente N° 1-47-7425/14-3

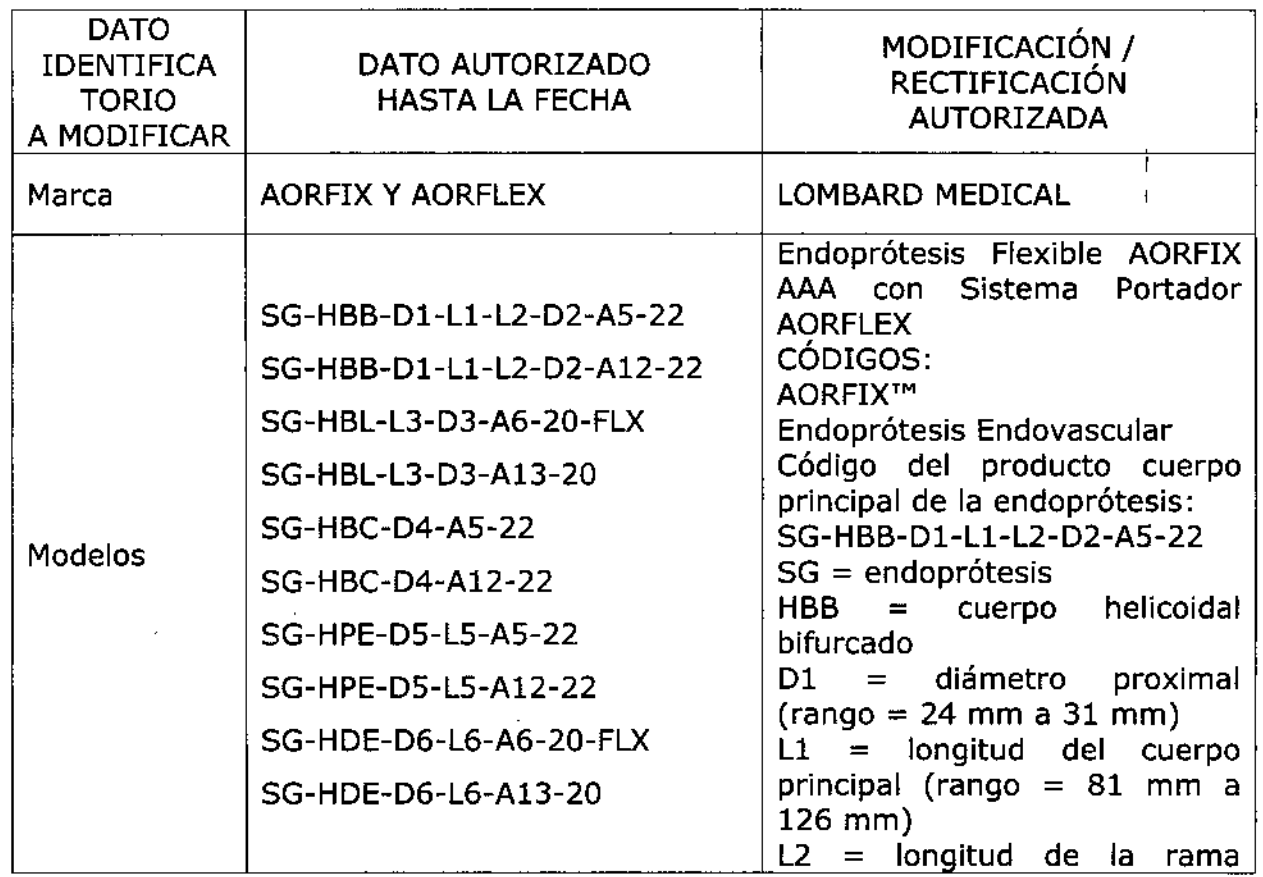

**"2015 - Año del Bicentenario del Congreso de los Pueblos Libres"**

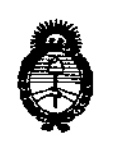

 $\epsilon$  ,

 $\frac{1}{2}$ 

... '.

. ;..

 $\gamma$ 

LV

*'Ministeno áe Safuá*  $S$ ecretaría de *Políticas*, *1?sauÚ1cióne Institutos jI.1Y.5\/JI.!T*

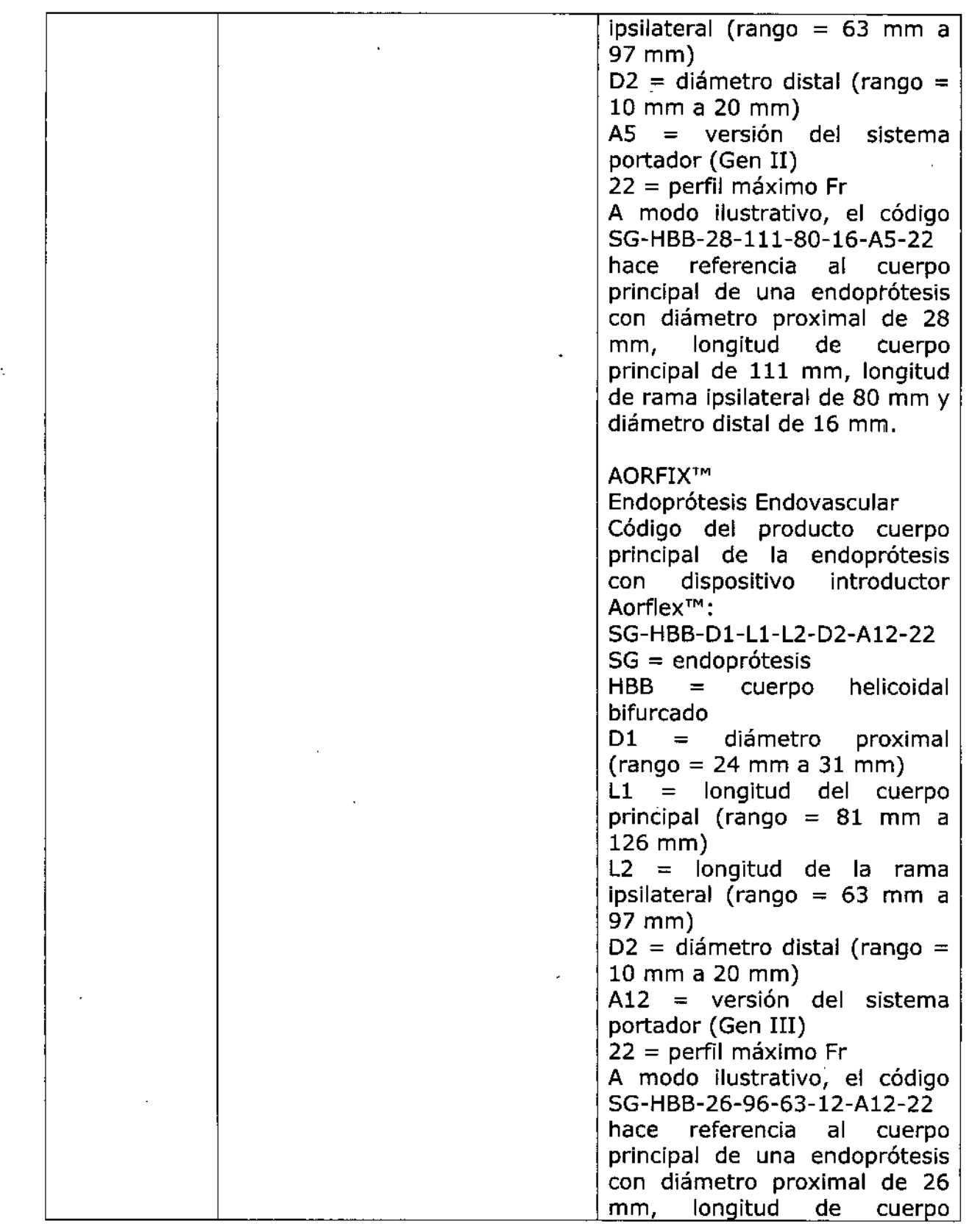

4

**"2015 - Año del Bicentenario del Congreso de los Pueblos Ubres"**

l.

 $\hat{\mathcal{A}}$ 

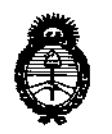

#### *:Ministerio áe Safud Secretaria áe Pofiticas, r]?goufación <sup>e</sup> Institutos jl.1Y.5II.jl!T*

•

 $\cdot$ 

*L...v*

• .;

 $\bar{z}$ 

. '.

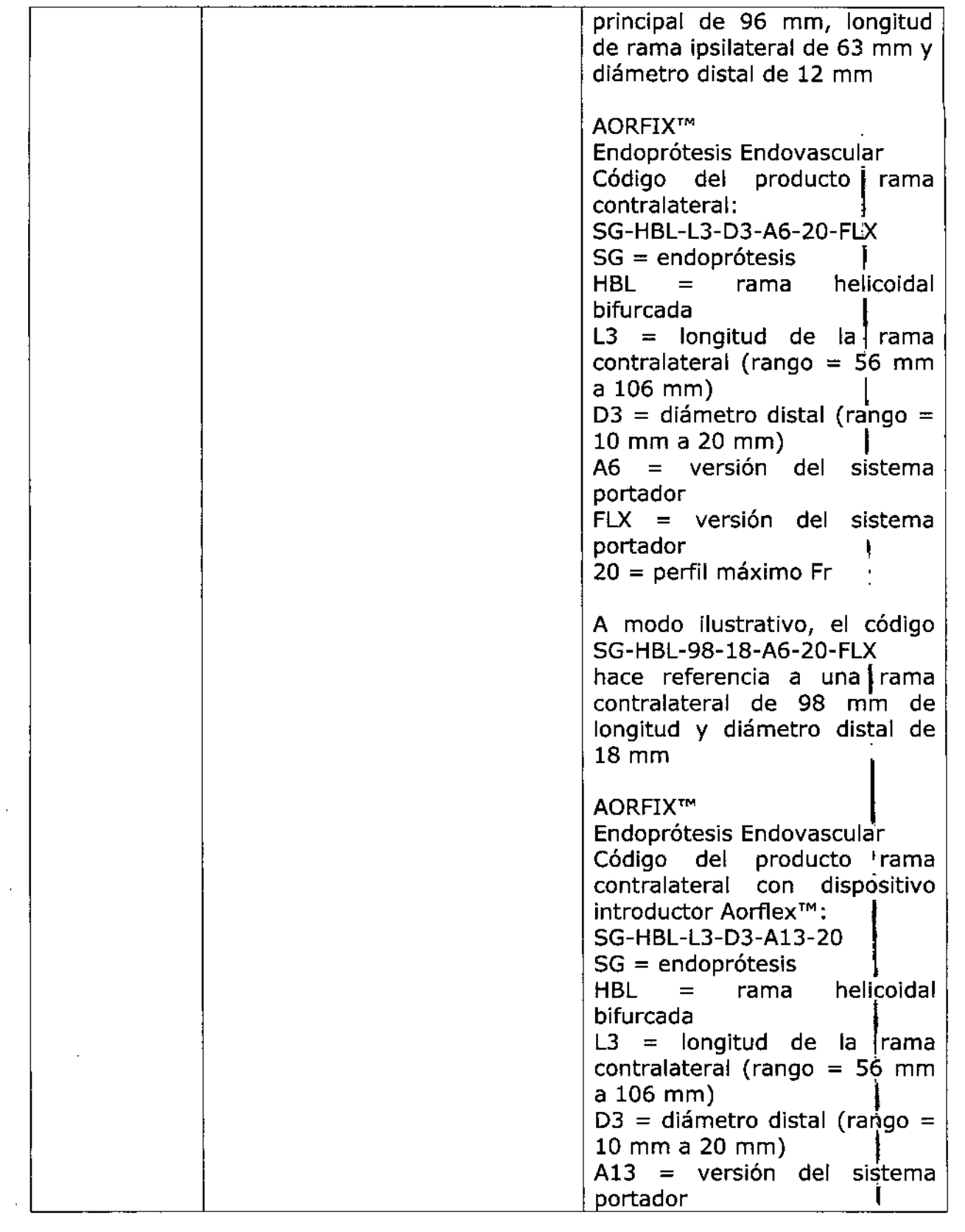

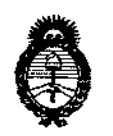

#### *;Ministerio áe Sarwf Secretaría áe CFofíticas, rJ?sguw.cióne Institutos )l.:N:<MJI. T*

..

LV

4

.'1., ,. ..

 $\ddot{\phantom{0}}$ 

... ,..

 $\frac{1}{2}$ 

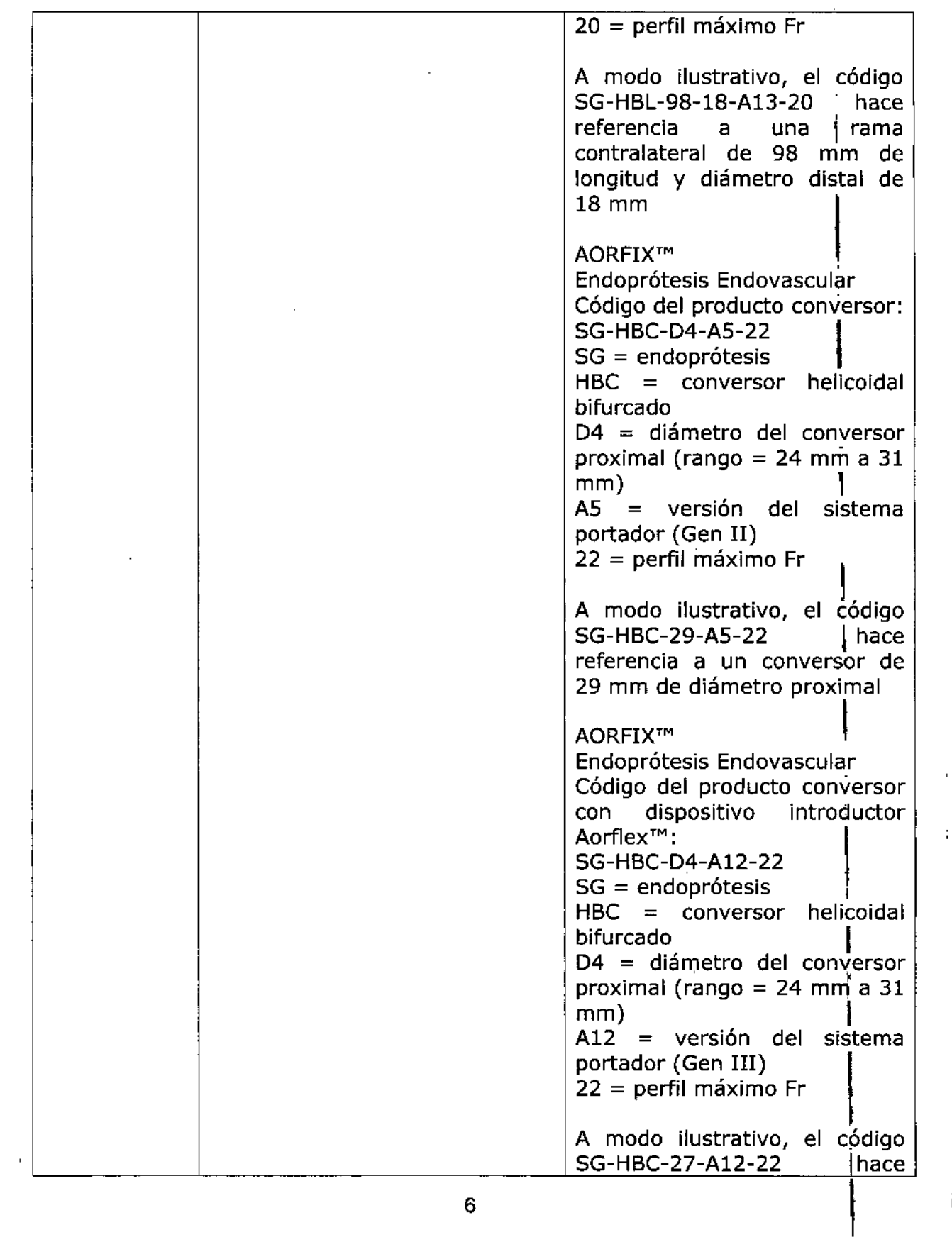

I **"2015 - Año del Bicentenario del Congreso de los Pueblos Libres"**

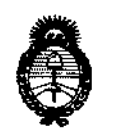

*9rlinisten"o áe Safwf Secretaria áe PoEíticas, 1J?!gul4cióne Institutos*  $A.M.M.A.T$ 

".

 $\cdot$  .  $\mathbb{R}$ 

LI

 $\left| \right|$ 

,.

,.

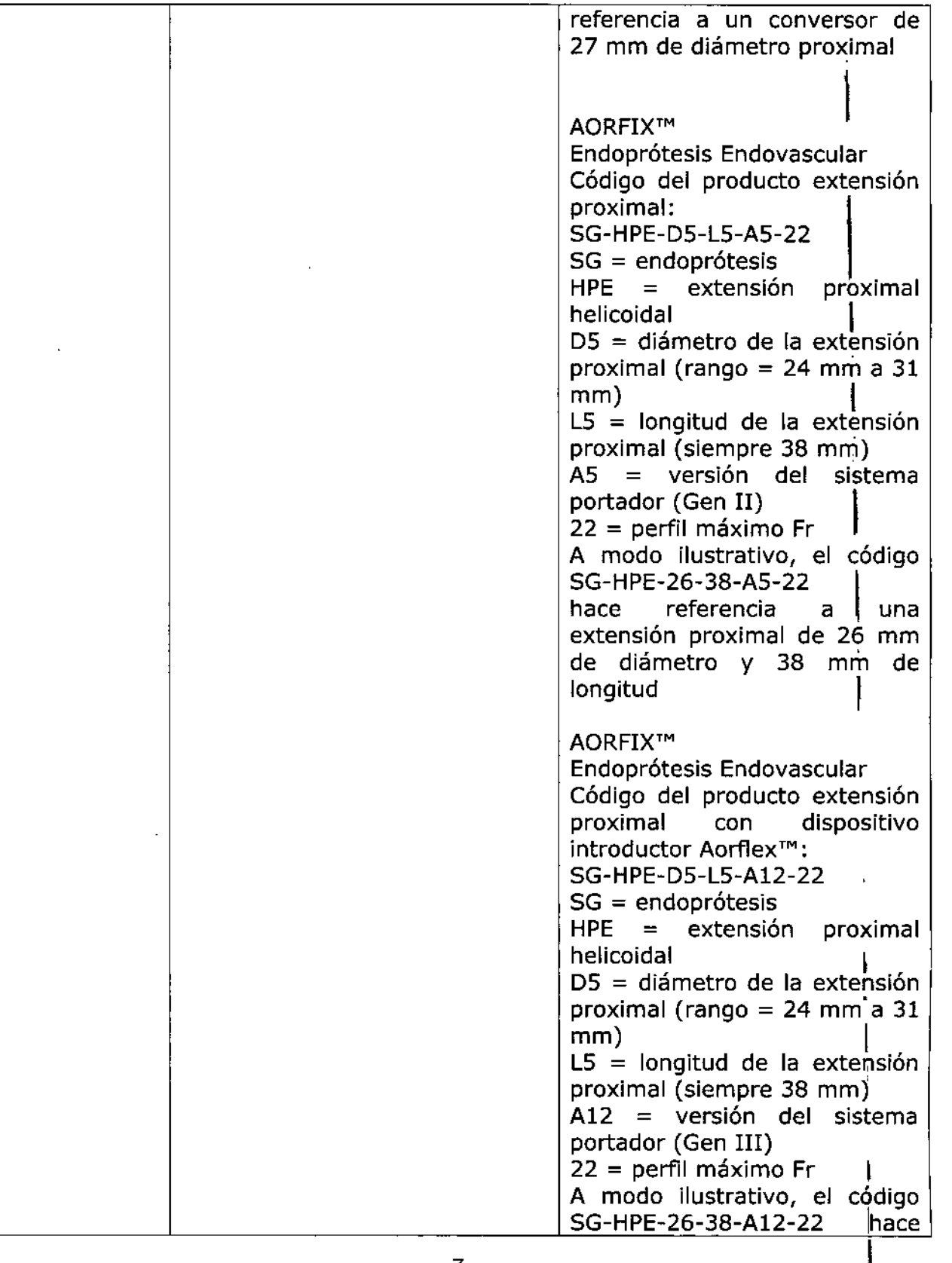

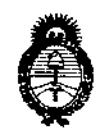

*~inisteriotÚ Safuá Secretaría de Políticas, ~guÚ1ción e Institutos*  $A.\mathcal{N}.\mathcal{M}\mathcal{A}.\mathcal{T}$ 

 $\begin{matrix} \nu V \\ | \end{matrix}$ 

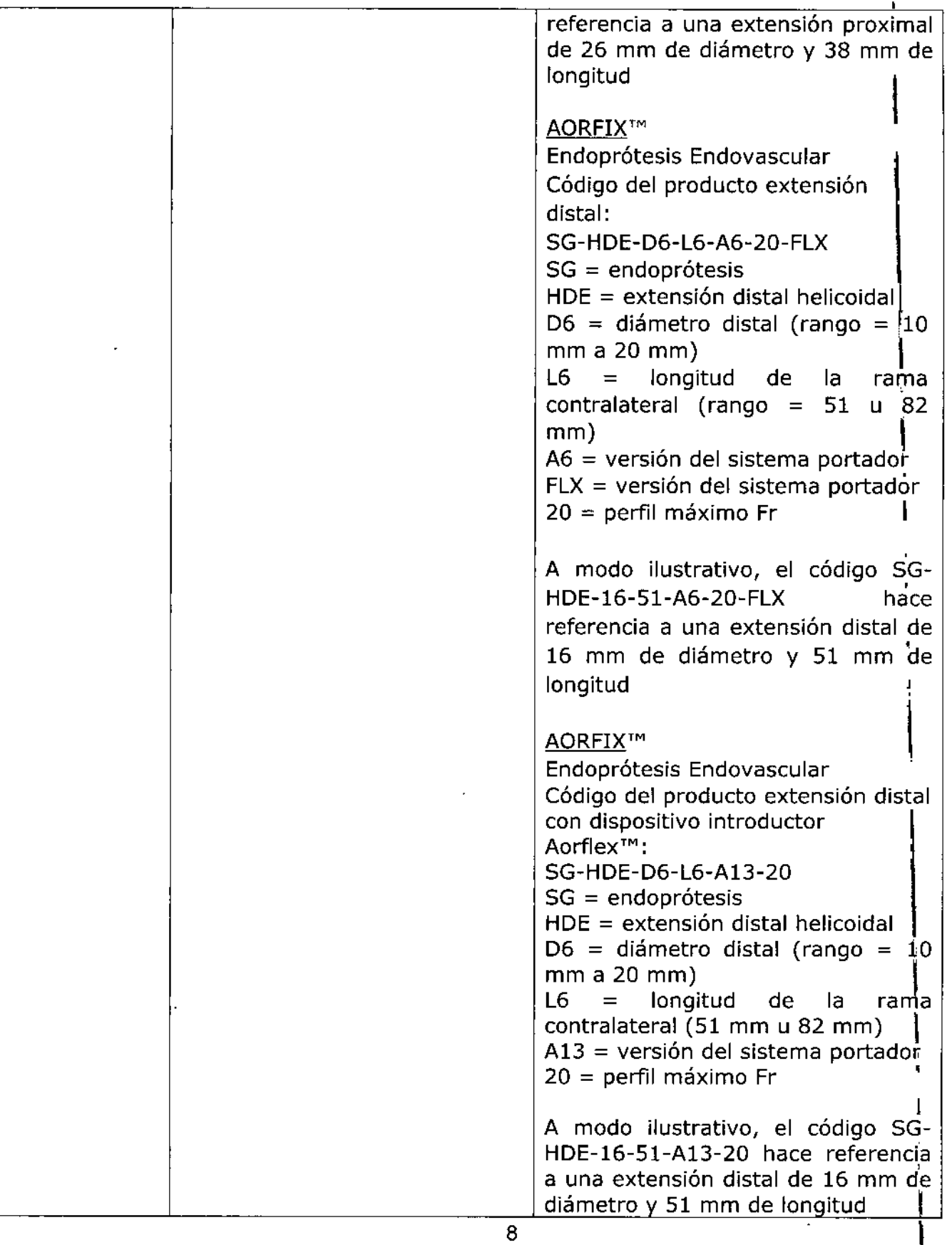

ľ

í.

1

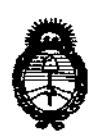

*?1inisten"o áe Safuá Secretaría áe '!búticas, iRsaufacióne Institutos*  $A. N. M. A. T$ 

"  $\ddot{\cdot}$ 

.<br>.

 $\frac{1}{2}$ 

.,;. . , .  $\mathcal{C}^{\mathcal{C}}$  is the set

> , .', ',.,

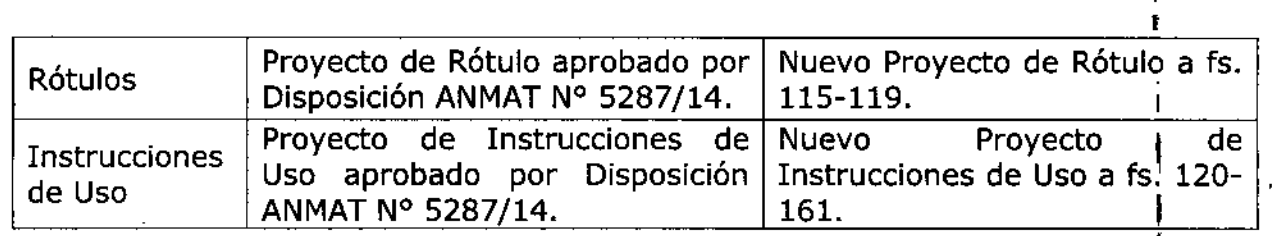

El presente sólo tiene 1 **valor probatorio anexado al certificado de Autorización antes mencionado.** I

**Se extiende el presente Anexo de Autorización de Modificaciones del RPPTM a la** I firma NEXTMEDICI S.R.L., Titular del Certificado de Inscripción en el RPPTM NO PM-2120-12, en la Ciudad de Buenos Aires, a los días ......10 AGO 2015 ......

Expediente N° 1-47-3110-549-15-9 **6466** DISPOSICIÓN Nº  $\mathbb{R}^n$ **LEGNARDO VERNA** b». **UBAOMINISTRADOR NACIONAL PECRETO N' 1368/2015 A.N.M.A 'T'**

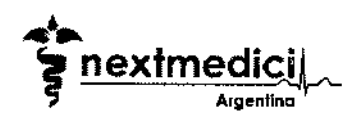

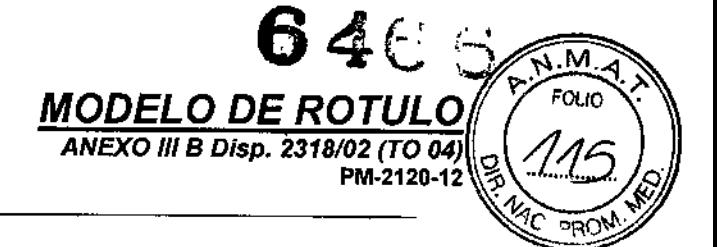

 $\frac{1}{2}$ 

Información contenida en los rótulos:

- **2.1.** La razón social y dirección del fabricante y del importador,  $10$  AGD  $2015$ 
	- $\triangleright$  Importado por: NEXTMEDlCI S.R.L. Av. Álvarez Thomas 281° "B" - C1427CCN - C.A.B.A. - Argentina
	- > Fabricado por: Lombard medical Ltd. / Lombard Medical House House, 4 Trident Park, Oidcot, Oxon, OX11 7HJ, Reino Unido

<http://www.lombardmedical.com/>

2.2. Descripción del Producto: ENDOPROTESIS FLEXIBLE AORFIX@ AAA CON

## SISTEMA PORTADOR AORFLEX@

#### Marca: LOMBARD MEDICAL

Modelo/s según corresponda: Endoprótesis Flexible AORFIX AAA con Sistema

#### Portador AORFLEX

Códigos:

#### AORFIX™

Endoprótesis Endovascular Código del producto cuerpo principal de la endoprótesis: SG.HBB-D1-L 1-L2-D2-A5-22

SG = endoprótesis

HBB = cuerpo helicoidal bifurcado

01 = diámetro proximal (rango = 24 mm a 31 mm)

L1 = longitud del cuerpo principal (rango = 81 mm a 126 mm)

- L2 = longitud de la rama ipsilateral (rango = 63 mm a 97 mm)
- D2 = diámetro distal (rango = 10 mm a 20 mm)
- A5 = versión del sistema portador (Gen 11)
- 22 = perfil máximo Fr

A modo ilustrativo, el código SG-HBB-28-111-8Q..16-A5-22 hace referencia al cuerpo principal de una endoprótesis con diámetro proximal de 28 mm, longitud de cuerpo principal de 111 mm, longitud de rama ipsilateral de 80 mm y diámetro distal de 16 mm.

#### **AORFIX™**

Endoprótesis Endovascular Código del producto cuerpo principal de la endoprótesis con dispositivo introductor

## Aorflex™:

## SG-HBB-D1-L 1-L2-D2-A 12-22

SG = endoprótesis

- HBS = cuerpo helicoidal bifurcado
- $D1 =$  diámetro proximal (rango = 24 mm a 31 mm)
- L1 = longitud del cuerpo principal (rango = 81 mm a 126 mm)
- L2 = longitud de la rama ipsilateral (rango = 63 mm a 97 mm)

Página 1 de 5 Representante legal Directora Técnica Firma y sel Firma y sello ሳDELA ITICA GERENTE 1.N. 12021 : S.R.L

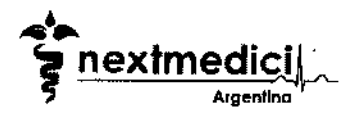

 $646($ *MODELO DE ROTULO ANEXO 111B Disp. 2318/02* (rO *04)* PM-2120-12

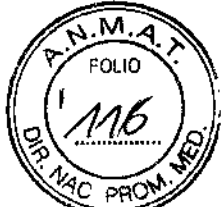

I

 $\vert$ 

l<br>I

D2 = diámetro distal (rango = 10 mm a 20 mm) A12 = versión del sistema portador (Gen 111) 22 = perfil máximo Fr

A modo ilustrativo, el código SG-HBB-26~96-63-12-A12-22 hace referencia al cuerpo principal de una endoprótesis con diámetro proximal de 26 mm, longitud de cuerpo principal de 96 mm, longitud de rama ipsilateral de 63 mm y diámetro distal de 12 mm

> **AORFIX™** Endoprólesis Endovascular Código del producto rama contralateral: SG.HBL-L3-D3-A6-20.FLX

5G = endoprólesis

HBL = rama helicoidal bifurcada

 $L3$  = longitud de la rama contralateral (rango = 56 mm a 106 mm)

D3 = diámetro distal (rango = 10 mm a 20 mm)

A6 = versión del sistema portador

FLX = versión del sistema portador

20 = perfil máximo Fr

A modo ilustrativo, el código SG-HBL-98-18-A6-20-FLX hace referencia a una rama contralateral de 98 mm de longitud y diámetro distal de 18 mm

#### AORFlxm

Endoprótesis Endovascular Código del producto rama contralateral con dispositivo introductor Aorflex™; SG-HBL.L3-D3-A 13-20

SG = endoprótesis

HBL = rama helicoidal bifurcada

L3 = longitud de la rama contralateral (rango = 56 mm a 106 mm)

 $D3 =$  diámetro distal (rango = 10 mm a 20 mm)

A 13 = versión del sistema portador

20 = perfil máximo Fr

A modo ilustrativo, el código SG-HBL-98-18-A13-20 hace referencia a una rama contralateral de 98 mm de longitud y diámetro distal de 18 mm

#### **AORFIX™** Endoprótesis Endovascular Código del producto conversor: SG-HBC-D4-A5-22

SG = endoprótesis HBC = conversor helicoidal bifurcado

04 = diámetro del conversor proximal (rango = 24 mm a 31 mm)

A5 = versión del sistema portador (Gen 11)

22 = perfil máximo Fr

A modo ilustrativo, el código SG-HBC-29-A5-22 hace referencia a un conversor de 29 mm de diámetro proximal

Página 2 de 5 Representante legal Directora Técnica Firmays Firma y sello DEL A ERENTE

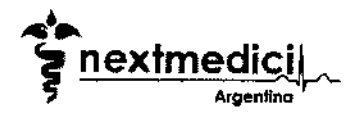

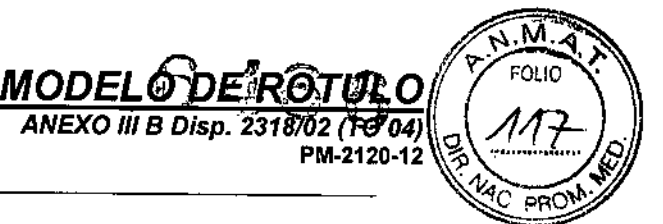

1

I *I*

I

#### AORFIXm Endopr6tesis Endovascular Código del producto conversor con dispositivo introductor Aorflex™: SG.HBC-D4-A 12.22

SG = endoprótesis

HBC = conversor helicoidal bifurcado

04 = diámetro del conversor proximal (rango = 24 mm a 31 mm)

A12 = versión del sistema portador (Gen 111)

22 = perfil máximo Fr

A modo ilustrativo, el código SG-HBC-27 -A 12-22 hace referencia a un conversor de 27 mm de diámetro proximal

> **AORFIX™** Endoprótesis Endovascular Código del producto extensión proximal: SG-HPE-D5-L5-A5-22:

SG = endoprótesis

- HPE = extensión proximal helicoidal
- 05 = diámetro de la extensión proximal (rango = 24 mm a 31 mm)

L5 = longitud de la extensión proximal (siempre 38 mm)

AS = versión del sistema portador (Gen 11)

22 = perfil máximo Fr

A modo ilustrativo, el código SG-HPE-26-38-A5-22 hace referencia a una extensión proximal de 26 mm de diámetro y 38 mm de longitud

#### **AORFIX™**

Endoprótesis Endovascular Código del producto extensión proximal con dispositivo introductor Aorflex™: SG.HPE-D5-L5-A12-22

SG = endoprótesis

HPE = extensión proximal helicoidal

05 = diámetro de la extensión proximal (rango = 24 mm a 31 mm)

L5 = longitud de la extensión proximal (siempre 38 mm)

A12 = versión del sistema portador (Gen 111)

22 = perfil máximo Fr

A modo ilustrativo, el código SG-HPE-26-38-A12-22 hace referencia a una extensión proximal de 26 mm de diámetro y 38 mm de longitud

#### AORFIXTM Endoprótesis Endovascular Código del producto extensión distal: SG-HDE-D6-L6-A6-20-FLX

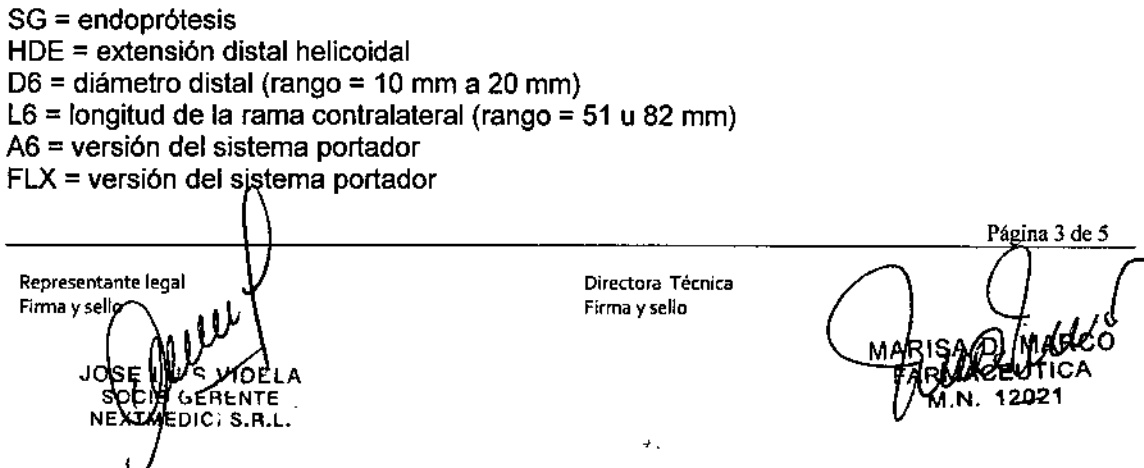

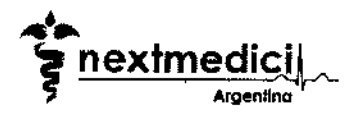

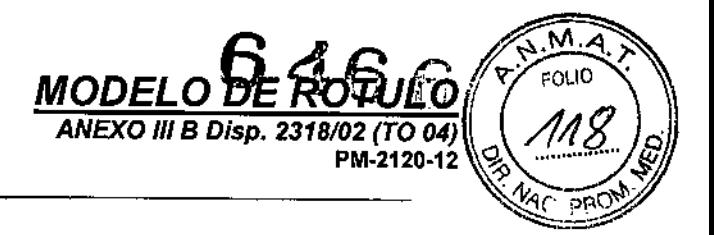

*I*

20 = perfil máximo Fr

A modo ilustrativo, el código SG-HDE-16-51-A6-20-FLX hace referencia a una extensión distal de 16 mm de diámetro y 51 mm de longitud

#### **AORFIX™** Endoprólesis Endovascular Código del producto extensión distal con dispositivo introductor Aorflex™: SG.HDE-D6-L6-A 13.20

5G = endoprólesis HDE = extensión distal helicoidal 06 = diámetro distal (rango = 10 mm a 20 mm) LB = longitud de la rama contralateral (51 mm u 82 mm) A 13 = versión del sistema portador 20 = perfil máximo Fr

A modo ilustrativo, el código SG-HDE-16-51-A13-20 hace referencia a una extensión distal de 16 mm de diámetro y 51 mm de longitud

- Nº de referencia
- > Medidas
- Cantidad: 1 por envase.
- 2.3. Producto Estéril.
- 2.4. Número de Lote;
- 2.5. Fecha de Vencimiento;
- 2.6. Producto Médico de un solo uso;
- 2.7. Condiciones especfficas de almacenamiento, conservación y/o manipulación,
	- "VERIFIQUE LAS INSTRUCCIONES DE USO ADJUNTAS".
- 2.8. Instrucciones especiales para operación y/o uso de productos médicos.
	- "VERIFIQUE LAS INSTRUCCIONES DE USO ADJUNTAS".
- 2.9. Advertencias y precauciones:
	- No reesterilizar.
	- "VERIFIQUE LAS INSTRUCCIONES DE USO ADJUNTAS".
- 2.10. Método de esterilización; Óxido de etileno,
- 2.11. Director Técnico: Farm. Marisa Di Marco. M.N. Nº 12.021
- 2.12. AUTORIZADO POR LA ANMAT PM-2120-12

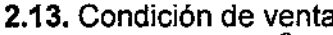

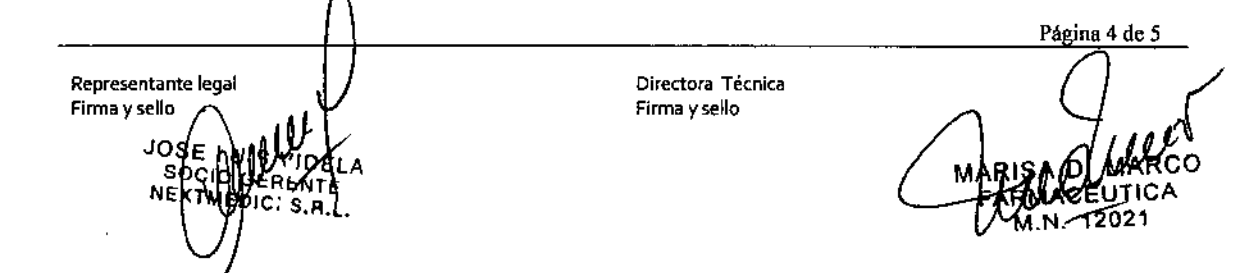

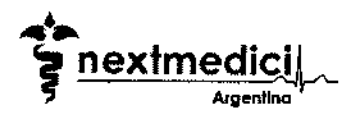

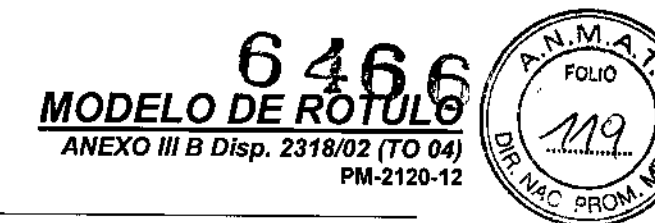

j

 $\mathbf{I}$ 

'<br>I

 $\parallel$ 

### • "VENTA EXCLUSIVA A PROFESIONALES E INSTITUCIONES SANITARIAS"

#### MODELO DE SOBRE-ROTULADO

Importado por: Nextmedicj S.R.L.

Domicilio: Av. Álvarez Thomas 28 1º "B" - C1427CCN - C.A.B.A. - Argentina

Director Técnico: Farm. Marisa Di Marco. M.N. N° 12.021

*Producto Médico autorizado por la ANMAT PM 2120-12 Descripción del Producto: Endoprotesio AAA (Stent) Vascular*

"VENTA EXCLUSIVA A PROFESIONALES E INSTITUCIONES SANITARIAS" "VERIFIQUE LAS INSTRUCCIONES DE USO ADJUNTAS" I

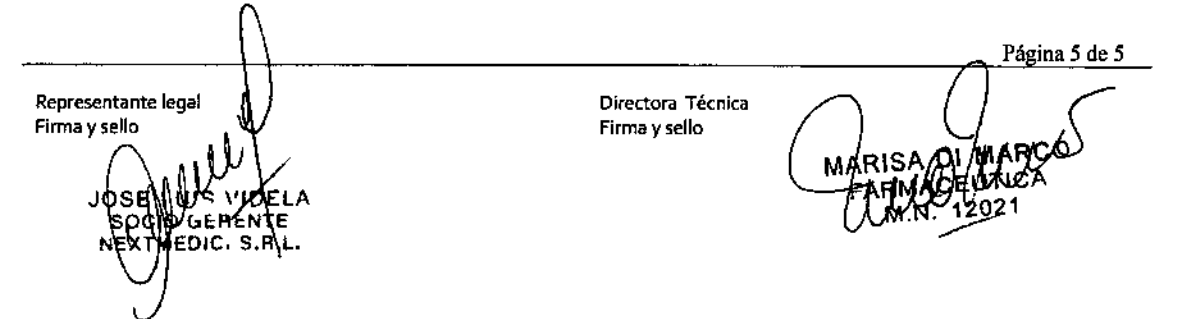

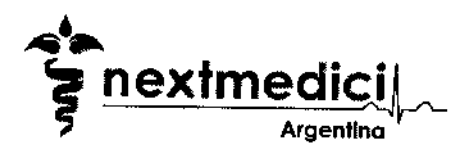

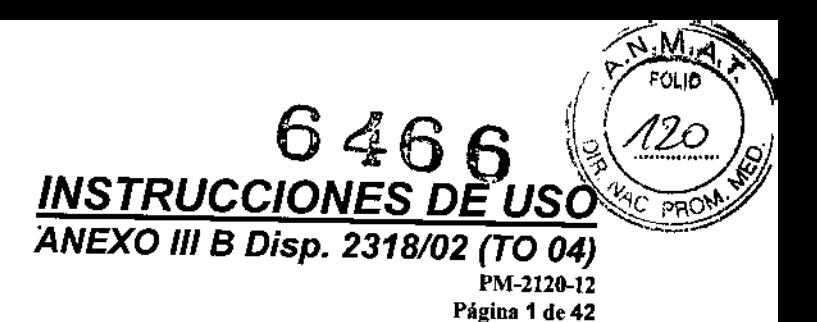

j

*J*

## PROYECTO DE INSTRUCCIONES DE USO

#### *3.1. Las indicaciones contempladas en elltem* 2 *de éste reglamento (Rótulo), salvo las que figuran* en*Jos Item* 2.4 y 2.5 *(LOTE* Y*VENCIMIENTO);*

- );> Importado por: NEXTMEDlCI S.R.L. Av. Álvarez Thomas 28 1º "B" - C1427CCN - C.A.B.A. - Argentina  $\triangleright$  Fabricado por: Lombard medical Ltd. / Lombard Medical House House, 4 Trident Park, Didcot, Oxon, OX11 7HJ, Reino Unido <http://www.lombardmedical.com/> ~ Descripción del Producto: ENDOPROTESIS FLEXIBLE AORFIX@AAA CON SISTEMA PORTADOR AORFLEX@ Marca: LOMBARD MEDlCAL Modelo/s según corresponda: Endoprótesis Flexible AORFIX AAA con Sistema Portador AORFLEX Códigos:: **AORFIX™** Endoprótesis Endovascular Código del producto cuerpo principal de la endoprótesis: SG.HBB-D1-L1-L2-D2-A5-22 SG = endoprótesis
	- HBS = cuerpo helicoidal bifurcado
	- D1 = diámetro proximal (rango = 24 mm a 31 mm)
	- L1 = longitud del cuerpo principal (rango = 81 mm a 126 mm)
	- L2 = longitud de la rama ipsilateral (rango = 63 mm a 97 mm)
	- $D2$  = diámetro distal (rango = 10 mm a 20 mm)
	- A5 = versión del sistema portador (Gen 11)
	- 22 = perfil máximo Fr

A modo ilustrativo, el código SG-HBB-2B-111-BO-16-A5-22 hace referencia al cuerpo principal de una endoprótesis con diámetro proximal de 28 mm, longitud de cuerpo principal de 111 mm, longitud de rama ipsilateral de 80 mm y diámetro distal de 16 mm.

Representante legal Firma y sello  $\bigcap$ JOSE NU<sup>.</sup> **SOCIOL** RFNTF NEXTMEDICI S.R.L.

Firma y sello

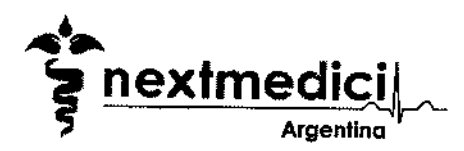

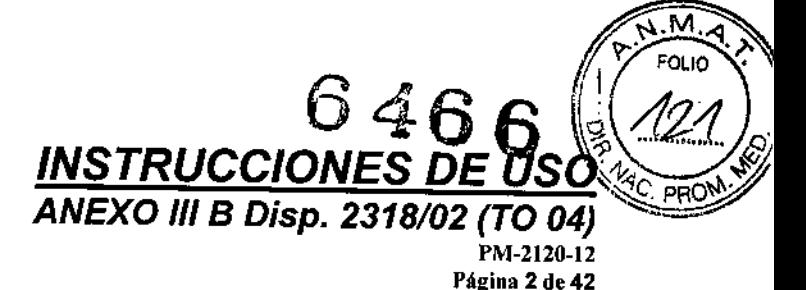

AORFIXTM

Endoprótesis Endovascular Código del producto cuerpo principal de la endoprótesis con dispositivo introductor Aorflex™: SG-HBB-D1-L1-L2-D2-A12-22

5G = endoprólesis HBS = cuerpo helicoidal bifurcado 01 = diámetro proximal (rango = 24 mm a 31 mm) L1 = longitud del cuerpo principal (rango = 81 mm a 126 mm) L2 = longitud de la rama ipsilateral (rango = 63 mm a 97 mm) 02 = diámetro distal (rango = 10 mm a 20 mm) A12 = versión del sistema portador (Gen 111) 22 = perfil máximo Fr

A modo ilustrativo, el código SG-HBB-26-96-63-12-A12-22 hace referencia al cuerpo principal de una endoprótesis con diámetro proximal de 26 mm, longitud de cuerpo principal de 96 mm, longitud de rama ipsilateral de 63 mm y diámetro distal de 12 mm

#### AORFIX™ Endoprótesis Endovascular Código del producto rama contralaterat SG-HBL-L3-D3-A6-20-FLX

SG = endoprótesis HBL = rama helicoidal bifurcada

L3 = longitud de la rama contralateral (rango = 56 mm a 106 mm)

D3 = diámetro distal (rango = 10 mm a 20 mm)

 $A6$  = versión del sistema portador

FLX = versión del sistema parlador

20 = perfil máximo Fr

A modo ilustrativo, el código SG-HBL-98-18-A6.20-FLX hace referencia a una rama contralateral de 98 mm de longitud y diámetro distal de 18 mm

> AORFIX'" Endoprótesis Endovascular Código del producto rama contralateral con dispositivo introductor Aorflex™: SG-HBL-L3-D3-A 13.20

SG = endoprótesis HBL = rama helicoidal bifurcada L3 = longitud de la rama contralateral (rango = 56 mm a 106 mm) D3 = diámetro distal (rango = 10 mm a 20 mm) A 13 = versión del sistema parlador 20 = perfil máximo Fr

A modo ilustrativo, el código SG-HBL-98-18-A 13-20 hace referencia a una rama contralateral de 98 mm de longitud y diámetro distal de 18 mm

Representante legal Firma y sello de de de la provincia de la provincia de Directora Técnica JOSI ∨≀D≸ LA sc **RENTE** NE)  $S.H.L.$ 

Firma ysello

1

 $\bigvee$ 

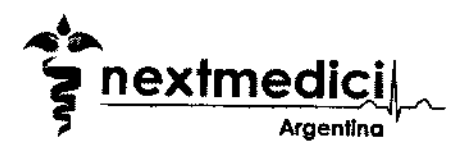

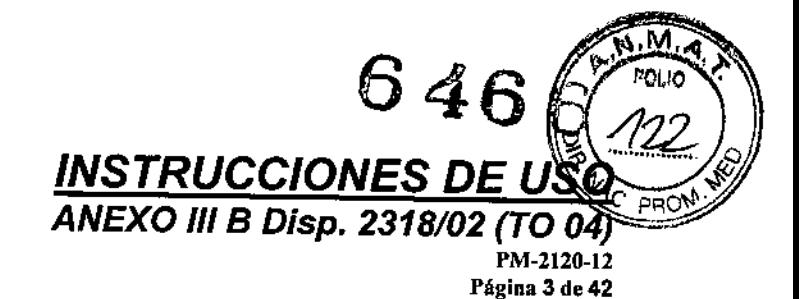

**┆**<br>┇

I,

I

J

(

*\ I*

#### AORFIXm Endoprótesis Endovascular Código del producto conversor: SG-HBC.D4-A5.22

SG = endoprótesis HBC = conversor helicoidal bifurcado D4 = diámetro del conversor proximal (rango = 24 mm a 31 mm) A5 = versión del sistema portador (Gen 11) 22 = perfil máximo Fr

A modo ilustrativo, el código SG-HBC-29-A5-22 hace referencia a un conversor de 29 mm de diámetro proximal

#### **AORFIX™**

Endoprólesis Endovascular

Código del producto conversor con dispositivo introductor Aorflex™:

#### SG-HBC.D4-A 12-22

SG = endoprólesis HBC = conversor helicoidal bifurcado D4 = diámetro del conversor proximal (rango = 24 mm a 31 mm)

A12 = versión del sistema portador (Gen JII)

22 = perfil máximo Fr

A modo ilustrativo, el código SG-HBC-27-A12-22 hace referencia a un conversor de 27 mm de diámetro proximal

#### AORFIXm Endoprótesis Endovascular Código del producto extensión proximal: SG-HPE-D5.L5-A5-22:

 $SG = end$ oprótesis HPE = extensión proximal helicoidal 05 = diámetro de la extensión proximal (rango = 24 mm a 31 mm) L5 = longitud de la extensión proximal (siempre 38 mm) A5 = versión del sistema porlador (Gen 11) 22 = perfil máximo Fr

A modo ilustrativo, el código SG-HPE-26-38-A5-22 hace referencia a una extensión proximal de 26 mm de diámetro y 38 mm de longitud

#### AORFIXm Endoprótesis Endovascular Código del producto extensión proximal con dispositivo introductor AorflexTM: SG-HPE-D5-L5-A 12-22

Representante legal Firma y sello  $\sqrt{ }$  Directora Técnica Firma *<sup>Y</sup>* selloJOSE I **MARISA** sor **NEX** 

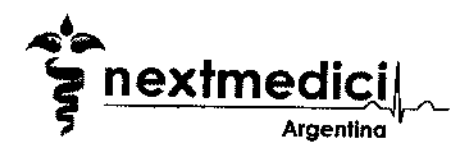

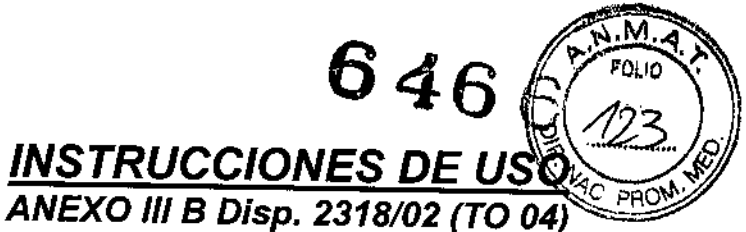

PM.2120-12 Página 4 de 42

, 1<br>|

,

I

 $\downarrow$ 

SG = endoprótesis HPE = extensión proximal helicoidal 05 = diámetro de la extensi6n proximal (rango = 24 mm a 31 mm) L5 = longitud de la extensi6n proximal (siempre 38 mm) A12 = versión del sistema portador (Gen III) 22 = perfil máximo Fr

A modo ilustrativo, el código SG-HPE-26-38-A12-22 hace referencia a una extensión proximal de 26 mm de diámetro y 38 mm de longitud

> AORFIXm Endopr6tesis Endovascular Código del producto extensión distal: SG.HDE-D6.L6-A6.20-FLX

 $SG = end$ oprótesis

HOE = extensi6n distal helicoidal

06 = diámetro distal (rango = 10 mm a 20 mm)

L6 = longitud de la rama contralateral (rango = 51 u 82 mm)

A6 = versi6n del sistema portador

 $FLX = version$  del sistema portador

20 = perfil máximo Fr

A modo ilustrativo, el código SG-HDE-16-51-A6-20-FLX hace referencia a una extensión distal de 16 mm de diámetro y 51 mm de longitud

#### **AORFIX™**

Endopr6tesis Endovascular Código del producto extensión distal con dispositivo introductor Aorflex<sup>TM</sup>: SG-HDE.D6-L6-A13-20

SG = endopr6tesis HDE = extensi6n distal helicoidal 06 = diámetro distal (rango = 10 mm a 20 mm) L6 = longitud de la rama contralateral (51 mm u 82 mm) A<sub>13</sub> = versión del sistema portador 20 = perfil máximo Fr

A modo ilustrativo, el código SG-HDE-16-51-A13-20 hace referencia a una extensión distal de 16 mm de diámetro y 51 mm de longitud

- $\triangleright$  Cantidad: 1 unidad por envase.
- );> Producto Estéril.
- $\geq$  Utilizar antes de la fecha de caducidad
- $\triangleright$  Producto medico de un solo uso

Representante legal Firma y sello **dividendo della contra di lungo di lungo di lungo di lungo di lungo di lungo di lungo di lungo di lungo di lungo di lungo di lungo di lungo di lungo di lungo di lungo di lungo di lungo di lungo di lungo di l** 

Firma *y* sello

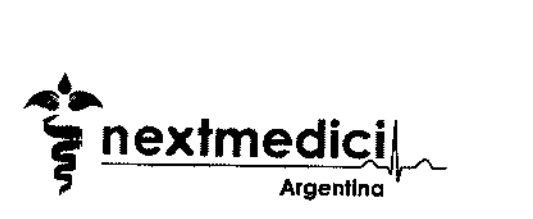

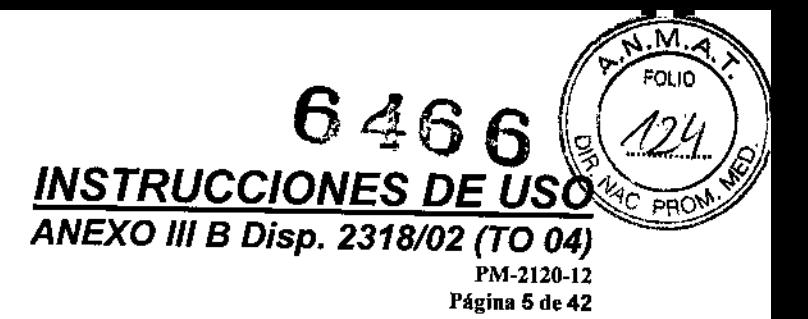

- };> Almacenar en fugar fresco y seco
- };> "Verifique las instrucciones de uso adjuntas",
- $\triangleright$  Método de esterilización: Óxido de Etileno
- » Responsable Técnico: Marisa Di Marco. M.N° 12.021
- > Producto Médico autorizado por ANMAT PM-2120-12
- };> "Venta exclusiva a profesionales e instituciones sanitarias"
- » USO PROFESIONAL EXCLUSIVO

*3.2. Las prestaciones contempladas* en *el item* 3 *del Anexo de la Resolución GMC* N° 72/98 *que dispone sobre los Requisitos Esenciales de Seguridad y Eficacia de los Productos Médicos* y *los posibles efectos secundarios no deseados;*

#### Información general

El sistema stent implantable bifurcado Lombard Medical (Aorfix™) se utiliza para tratar aneurismas aórticos, aorto-iliacos e ilíacos. Se ha diseñado para que lo utilicen solamente médicos adecuadamente formados y que tengan experiencia en el diagnóstico y tratamiento de aneurismas. Se deben emplear las técnicas estándar para el uso de introductores de acceso vascular, angiografías, guias y medios de contraste. El dispositivo se suministra en su sistema portador, esterilizado mediante óxido de etileno (EtO). Se ha envasado en boisas de apertura fácil.

Antes de usar inspeccionar el envase para ver si está dañado y no utilizarlo si el envase está dañado de alguna manera. No guardar a temperaturas por encima de la temperatura ambiente normal (25'CI77'F).

Este producto se ha diseñado y está previsto para un solo uso exclusivamente.

El sistema portador y la endoprótesis no se pueden reesterilizar. El potencial de contaminación cruzada para el paciente y el fallo mecánico del producto hacen que no sea adecuado para múltiples usos.

#### Descripción del producto

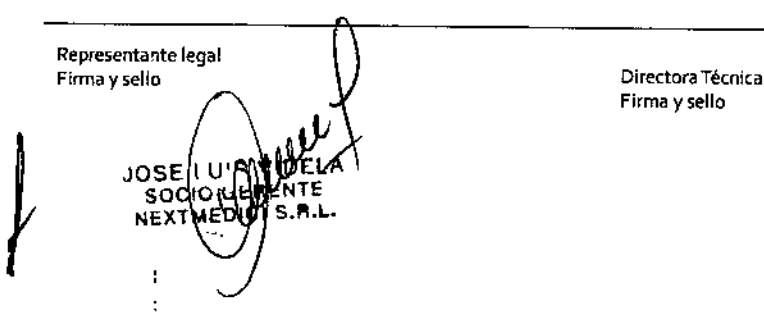

Firma y sello

 $\sqrt{2}$ 

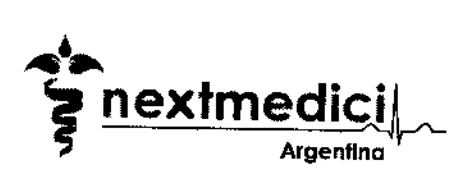

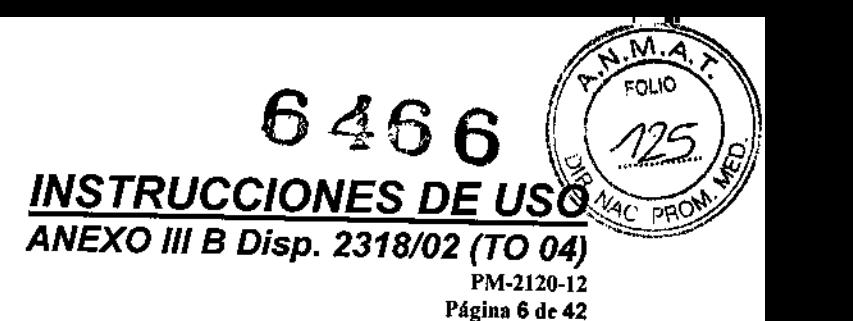

I

 $\vert$ 

I

I

I *J*

## *Sient implantable:*

**Aorfix™ es un implante modular de dos partes que comprende una sección de cuerpo** principal bifurcado y una sección de extremidad contralateral recta (ia "unidad conectable").

**La sección de cuerpo principal se bifurca en una sección Ufaca ipsolateral larga y en** una sección de rama corta contralateral (el "encaje") .La unidad conectable se adapta **intraoperatoriamente al encaje para formar el sistema bifurcado completo.**

**Cada uno de los dos componentes se suministra precargado en un sistema portador que comprende un catéter con un mango de despliegue incorporado. El implante** auto-expandible está fabricado en nitinol (aleación de niquel y titanio) y un tejido de poliéster entrelazado (tejido sintético). Los ganchos proximales, fabricados de nitinol, **se colocan en la sección del cuerpo principal para evitar la migración. \**

**Los marcadores radiopacos hechos de tántalo se colocan como se muestra en la** 1 Figura 1 abajo.

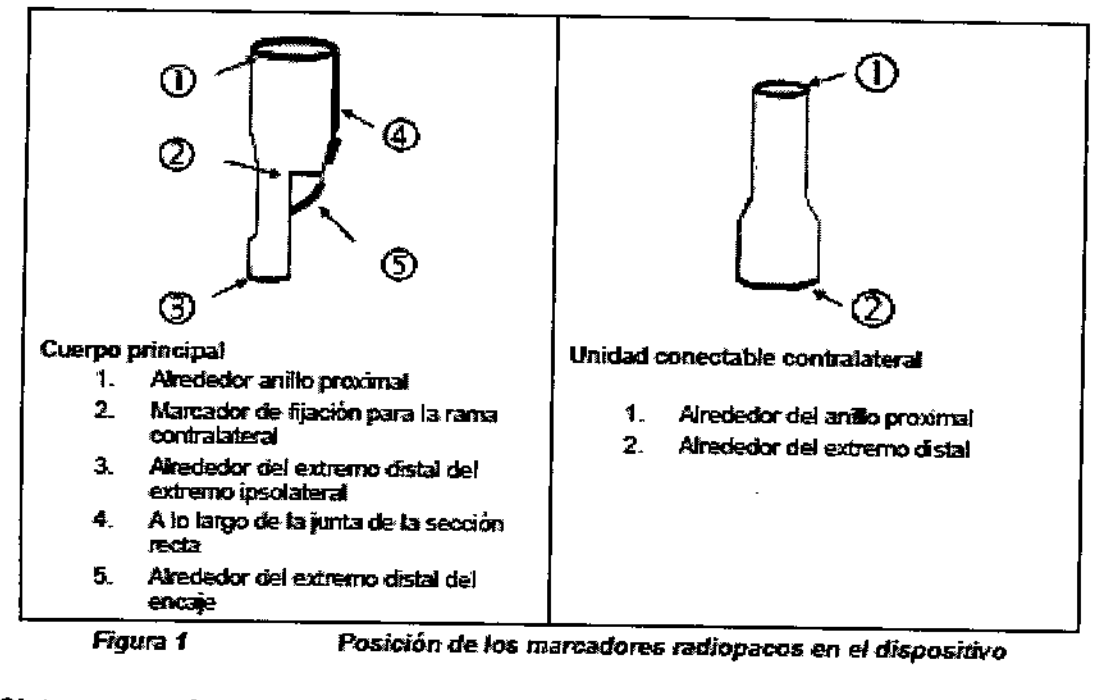

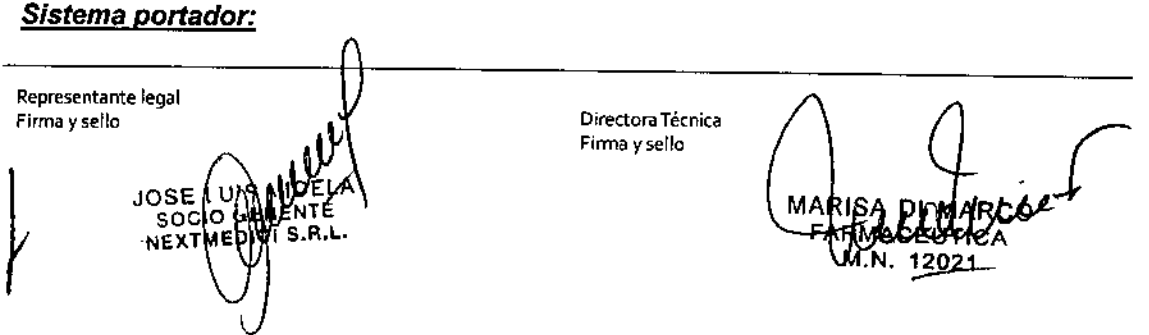

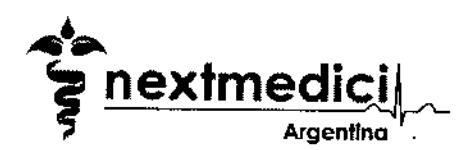

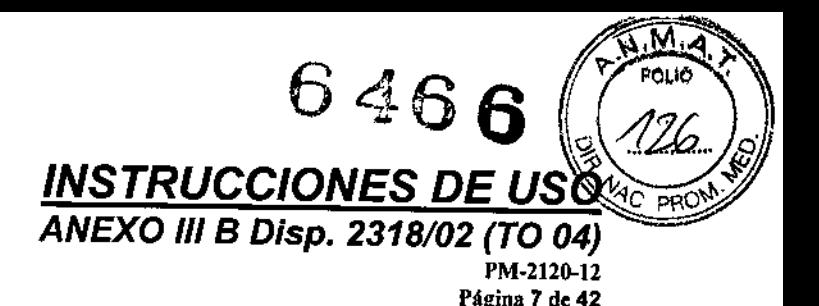

El sistema portador permite la colocación endovascular precisa del stent implantable en el sitio objetivo. Los materiales en contacto con el cuerpo dentro del sistema portador son: poliuretano (PU), adhesivo de cianoacrilato, polifenilensulfuro, (PPS) acero inoxidable, poliéterétercetona (PEEK), politetrafluoroetileno (PTFE).

Para el sistema portador del cuerpo principal, la longitud máxima efectiva (de punta a mango) es de 595 mm. La longitud desde el mango al cuello proximal del implante de stent es de 462 mm (+/- 5 mm).

Para el sistema portador de la unidad conectable contralateral, la longitud máxima efectiva (de punta a mango) es de 555 mm. La longitud desde el mango al cuello proximal del stent implantable es de 420 mm (+ *1-* 5 mm).

El diámetro nominal del mayor catéter portador introducido en el cuerpo es de 7,6 mm (+/\_ 0,2 mm). Tenga en cuenta que debido al envase la forma del catéter puede ser ligeramente oval, pero la circunferencia sigue siendo la misma.

El diámetro nominal del catéter portador para la extremidad enchufable contralateral es 6,6 mm (+ / - 0,2 mm). Tenga en cuenta que debido al envase la forma del catéter puede ser ligeramente oval, pero la circunferencia sigue siendo la misma.

Nota: **Puede** haber indicios de silicona en el dispositivo.

Nota: En todo este documento "proximal" se refiere a la parte del implante, sistema portador u otro dispositivo, que esté más cerca del corazón.

#### Indicaciones de uso

Aorfix™ está indicado para:

- El tratamiento endovascular de los aneurismas aórtico abdominal, ilíacos y aorto-iHaco 'abdominales infrarrenales con ángulos de cuello perirrenal de hasta 65 grados incluidos .
- El tratamiento endovascular de los aneurismas aórtico abdominal, ilíacos y aorto-ilíaco abdominales infrarrenales con ángulos de cuello perirrenal de hasta 90 grados en caso de riesgo indebido de reparación quirúrgica abierta.

Representante legal Firma y sello **de la componenta de la componenta de la componenta de la componenta de la componenta de la componenta de la componenta de la componenta de la componenta de la componenta de la componenta de la componenta de** Firma y sello $S.R.L$ 

#### Contraindicaciones

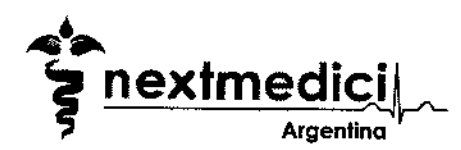

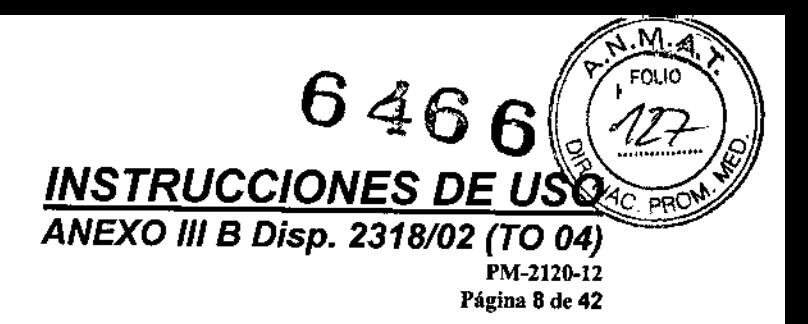

*j*

No se conocen contraindicaciones para este dispositivo.

#### Selección del paciente, tratamiento y seguimiento

Los elementos anatómicos claves que pueden afectar la exclusión correcta del aneurisma incluyen un cuello aórtico proximal corto, cuello pre-aneurismático, trombo y/o formación de calcio en los lugares de implantación arterial, específicamente en el cuello aórtico proximal y las superficies de contacto de la arteria ilíaca distal. La calcificación irregular y/o placa puede comprometer la fijación y cierre de los lugares de implantación. Los cuellos que muestran estos elementos anat6micos claves pueden dar lugar al desplazamiento del implante o una duración afectada.

La seguridad y eficacia del implante endovascular Aorfix™ no han sido evaluadas en los grupos de pacientes con las siguientes caracteristicas:

- Si el cuello infrarrenal sin aneurisma es menor de 20 mm de longitud.
- Si el diámetro del cuello del aneurisma proximal es menos de 2 mm menor que el diámetro del dispositivo que se va a usar.
- Si el diámetro de la arteria ilfaca es menos de 1 mm menor que el diámetro distal del dispositivo.
- Si la distancia desde el margen inferior del AMS al extremo distal del cuello es menor de 20 mm de longitud.
- En aneurismas que se extienden alrededor o por encima de las arterias renales .
- Aneurismas de cuello proximal con trombosis considerable .
- Las morbilidades asociadas que no permiten el acceso vascular, incluido los pequeños vasos de acceso
- En disecciones a6rticas agudas o crónicas o aneurismas mic6ticos (definidos por el saco de aneurisma asimétrico localizado).
- En infecci6n no localizada actual.
- En alergias a los componentes del implante véase sección 7.
- En respuestas alérgicas a los medios de contraste o al tratamiento anticoagulante, *ej.* heparina.

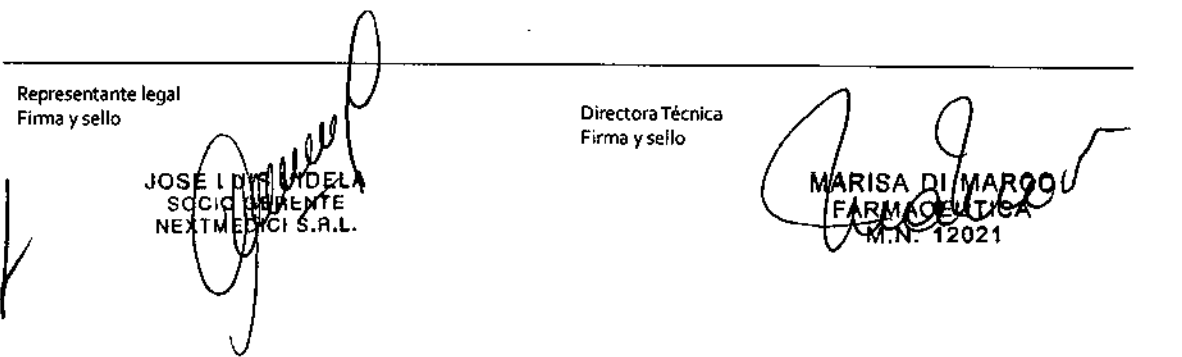

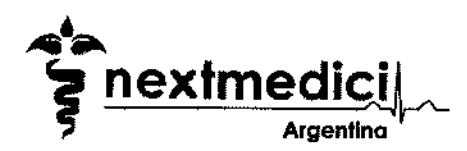

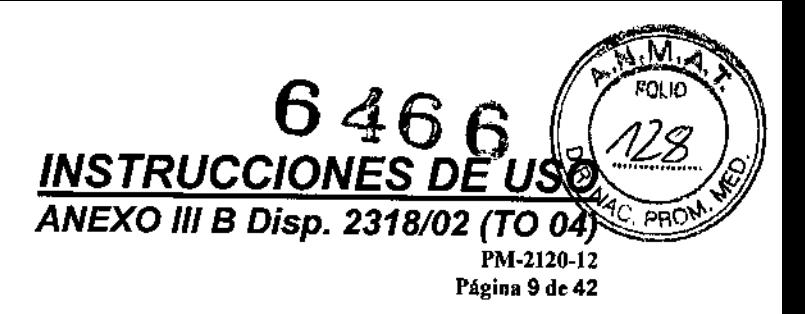

- En pacientes que son clínicamente obesos de modo que afecte al diagnóstico y obtención de imágenes durante el procedimiento.
- En enfermedades del tejido conjuntivo degenerativas congénitas tales como el síndrome de Marfan o el síndrome de Ehlers-Danlos.
- En pacientes con diatesis o discrasia hemorrágica .
- En el embarazo y lactancia .
- En pacientes con desarrollo incompleto.

Los riesgos y beneficios deben ser cuidadosamente considerados en pacientes con las siguientes caracteristicas:

- Con diámetro del aneurisma menor de 5,Oern, salvo cuando el crecimiento del aneurisma es mayor de 5mm en los últimos 6 meses .
- Con aneurisma sintomático, pero diámetro menor de 4,5cm .
- Si tienen cuellos aórticos cortos y cónicos .
- Pacientes con rotura del aneurisma.
- Pacientes con insuficiencia renal, creatinina sérica superior a 2mg/dl.
- En menores de 60 años que son idóneos para reparación abierta .
- Pacientes que no son adecuados para la cirugia de rescate y anestesia apropiada .
- Ángulos del cuello perirrenal mayores de 65 grados.

*3.3. Cuando un producto médico deba Instalarse con otros productos médicos* o *conectarse* a *fos mismos para funcionar con arreglo* a *su finalidad prevista. debe ser provista de información suficiente sobre sus características para Identificar los productos médicos que deberán utilizarse* a *fin de tener una combinación senura;*

#### Productos Accesorios Recomendados

*Equipo adicional (no suministrado con el sistema)*

- Agujas de calibre 18119,
- Introductores de 7 F de más de 11 cm de longitud,
- Gulas de 0,035" de diámetro, gura Lunderquist™ de 260 cm de largo extra rigida .
- Catéteres: se requieren catéteres de diagnóstico radiopacos graduados y catéteres angiográficos,
- Balones distensibles, a veces denominados compliantes,

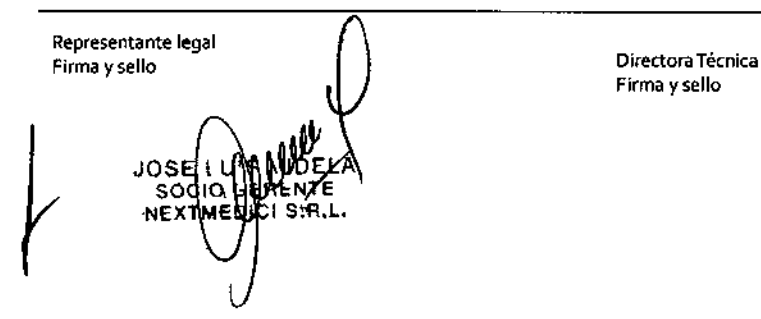

Firma ysello

*j*

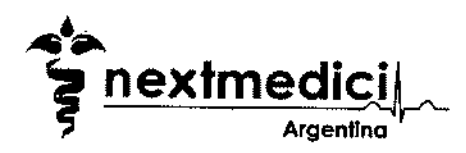

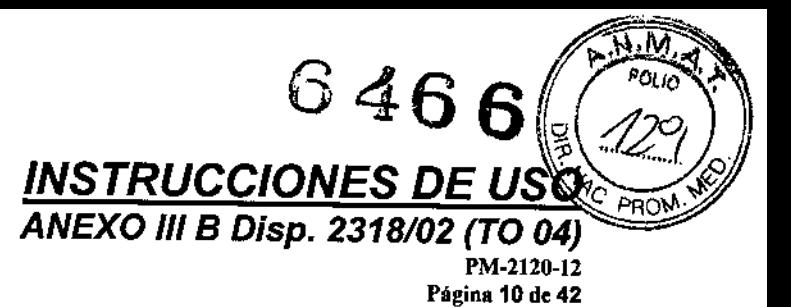

- Un introductor de 16F equipado con válvula hemostática. Se requiere para la inserción del balón sobre una guía.
- Medios de contraste (mecanismo inyector recomendado, no utilizar conjuntamente con el sistema portador del Aorfix™),
- Fluoroscopia de arco en C.
- Marcadores radiopacos, p. ej. placa marcadora, regla graduada radiopaca .
- Solución salina heparinizada (sugerido: 5000 unidades en SOml para el lavado del dispositivo, 5000 unidades en 1000 mi para el lavado general y 5000 unidades en 20 mi para la heparinización del paciente).
- Lubricante como siljcona estéril o lubricante quirúrgico apropiado,
- Equipo quirúrgico estándar.

Nota: El procedimiento debe ser llevado a cabo en un quirófano o en una sala de hemodinámica. El arco en C debe estar revestido de una cubierta estéril. No se ha evaluado otro equipo con este sistema.

### *Accesorios de Aorfix™ para posibles procedimientos complementarios*

- Extensor proximal (manguito)
- Extensor distal (x 2)
- Convertidor

#### *Dispositivos no suministrados con el sistema.*

Estos componentes, suministrados por otros fabricantes, se usan corrientemente en cirugfa endovascular pero no están aprobados específicamente para su uso con Aorfix™

- Oclusor ilíaco contralateral
- Introductor para el oclusor
- Stent y balón Gjant Palmaz
- Stent y balón renal
- Prótesis cruzada para perfusión "femero-femoral"
- Kit alrapador

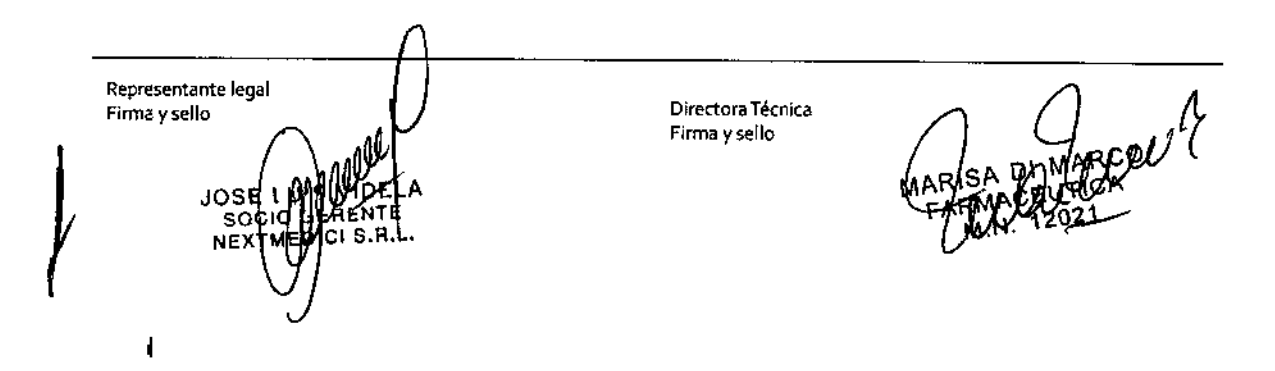

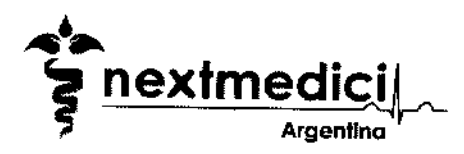

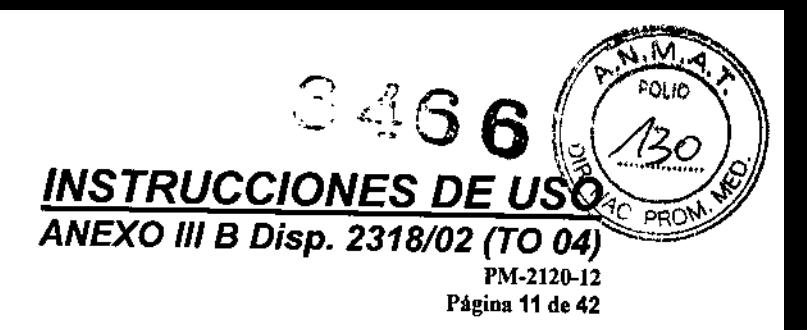

*3.5. La información útil para evitar e/erlos riesgos relacionados* con *la implantación del producto médico;*

#### Advertencias y Precauciones

- No utifice el Aorfix™ sin leer y entender completamente las instrucciones de uso .
- Este dispositivo s610 ha sido ideado para su empleo por médicos y equipos sanitarios competentes y adecuadamente cualificados y formados, véase la sección 13 Formación técnica
- $\bullet$  De un solo uso no reutilizar .
- No tratar de reesterilizar .
- No usar este dispositivo en pacientes que no son candidatos para la angiografía o métodos de obtención de imágenes pre o post-operatorios similares .
- No ocluir las arterias renaJes; puede dar lugar a insuficiencia renal.
- No se ha establecido la eficacia a largo plazo de Aorfix™. Por tanto, los pacientes deben tener un seguimiento rutinario y ser monitorizados para ver si hay endofugas, crecimiento del aneurisma o evidencia de migración del dispositivo .
- Asegúrese de que en caso de necesidad estén disponibles el equipo quirúrgico vascular apropiado y las instalaciones de revisión y de reparación abierta .
- Los cuellos proximales de aneurisma o aneurismas de tamaño mayores de 29 mm de diámetro pueden dar lugar a endofugas o a migración del dispositivo .
- La isquemia intestinal/pélvica puede resultar como consecuencia de: Incapacidad de mantener la abertura de al menos una de las arterias ilíacas internas, ó la presencia de una arteria mesentérica inferior abierta e indispensable, esto puede también dar lugar a endofuga
- Los cuellos de aneurisma con más de 3 mm de diámetro desde las arterias renales al aneurisma pueden ser aneurismáticos y dar lugar a una endofuga posterior.
- Las arterias ilíacas comunes del tamaño del aneurisma o próximos a él pueden dar lugar a endofugas.
- Elegir el tamano del diámetro proximal del implante de stent del diámetro mayor del cuello. Utilice siempre un tamaño de implante de stent de diámetro 10% pero no más

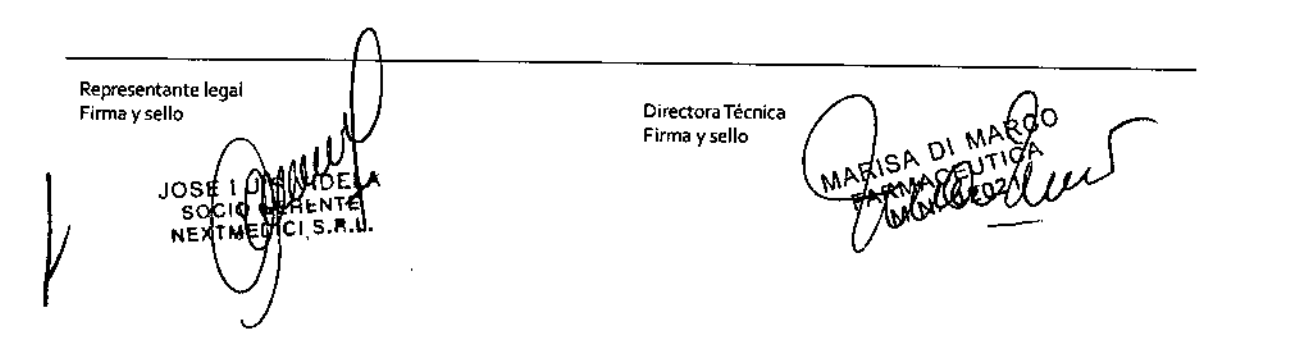

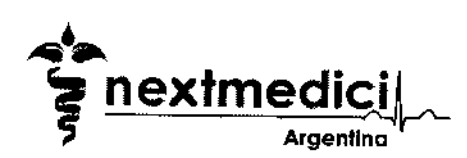

del 30% mayor que el diámetro del cuello del aneurisma (véase la sección 8.1 - para las sobredimensiones recomendadas) .

**INSTRUCCIONES DE USC** ANEXO III B Disp. 2318/02 (TO 04)

> PM-2120-12 Página 12 de 42

- Sobredimensione el dispositivo en el objetivo iHaco distal en al menos 1 mm, pero no más del 20% .
- Asegúrese de que para la parte distal der dispositivo esté disponible una "zona de fijación" distal adecuada de al menos 20 mm y libre de ramas arteriales importantes. No dejar dicha distancia puede tener como resultado una endofuga.
- Evite la dependencia en la cartografía de las imágenes ya que la introducción del sistema portador puede modificar la forma de los vasos.
- Es muy recomendable el uso de ampliación durante el despliegue del cuello .
- Lombard Medical recomienda la evaluación cuidadosa de la obtención de imágenes por resonancia magnética postoperatoriamente: El Aorfix™ puede ser utilizado en un entorno de RM para la obtención de imágenes del cuerpo entero con campos de 1,5 Tesla o menos. Las imágenes de RM pueden estar distorsionadas, especialmente si la distancia al dispositivo es menor que el diámetro del dispositivo.
- La posición del cuello no se considera fijada hasta que las lengüetas se hayan enganchado después del hinchado del balón. En todo momento durante el procedimiento, procure asegurarse de que el cuello proximal no está desplazado, proximal o distalmente.
- El uso del dispositivo en arterias ilfacas que tienen menos de 7 mm de diámetro supone un mayor riesgo de complicaciones del dispositivo y el uso del implante endovascular Aorfix no se recomienda en dichos casos .
- La zona de fijación distal debe tener un mfnimo de 9mm de diámetro para evitar dificultades cuando se retira el sistema portador.
- Si se encuentra dificultad al introducir el dispositivo, se debe tener cuidado para detectar la angulación de la punta del dispositivo en relación con el resto del dispositivo (se pueden necesitar muchas vistas para detectar dicho ángulo). Si se detecta una angulación focal superior a 45 grados en la unión de la punta con el tubo central del sistema portador <sup>o</sup> se requiere demasiada fuerza para avanzar el dispositivo, hay *J*

Representante legal Firma y sello  $\mathcal{L}$   $\mathcal{L}$  Directora Técnica JOS

Firma ysello

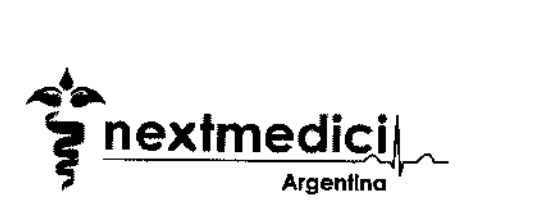

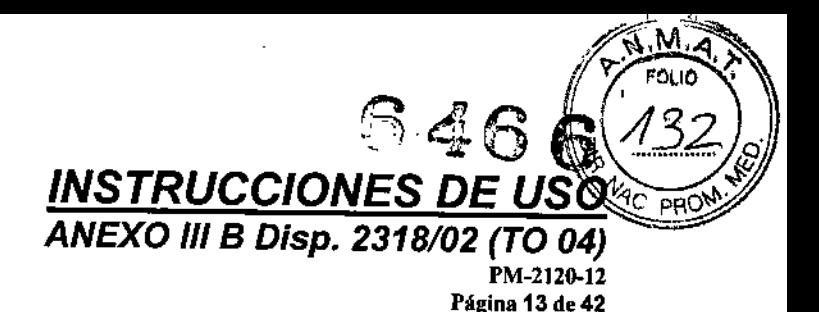

mayor riesgo de complicaciones. Se debe considerar el uso de otras opciones distintas del implante endovascular Aorfix .

- Si el vaso es lo suficientemente estrecho para agarrar la punta, se puede extraer la punta fuera del introductor cuando se saca ligeramente el mango. Esto deja un espacio entre el introductor y la punta lo que crea un posible riesgo de dañar la pared del vaso por el extremo expuesto del introductor.
- Tenga cuidado adicional en cuellos angulados de no desplazar el implante cuando se saca el sistema portador.
- Los cuellos altamente angulados ofrecen desafíos singulares, le rogamos consultar la sección 8.2 para informarse.
- Se debe tener cuidado con pacientes en los que el cuello proximal del aneurisma, las zonas de fijación distales, o las arterias ilíacas están calcificadas y tortuosas.

No se ha establecido la seguridad y eficacia de este implante a largo plazo. Todos los pacientes destinados a la reparación endovascular de aneurisma tienen que pasar por ecografías periódicas para evaluar el implante endovascular, el tamaño del aneurisma, y la oclusión de los vasos en la zona de tratamiento. El agrandamiento significativo del aneurisma (>5 mm), la aparición de una nueva endofuga, la evidencia de flujo por la periferia del implante, el cambio de la pulsatilidad del aneurisma, o la migración resultante en una zona de cierre inadecuado, deben impulsar una investigación adicional y pueden indicar la necesidad de intervención adicional o conversión quirúrgica.

#### Efectos adversos potenciales

Los efectos adversos potenciales están relacionados con el mal funcionamiento del procedimiento o del dispositivo, incluido, aunque sin limitarse a:

- Muerte,
- Conversión a cirugia abierta,
- Daños del vaso, incluyendo el punto de acceso y la formación de fístula AV,
- Aumento y/o rotura de AM,
- Endofuga,

Representante legal Fírma y sello **Paris de la Calca de Calca de Calca de Calca de Calca de Calca de Calca de Calca de Calca de Ca**<br>En la calca de Calca de Calca de Calca de Calca de Calca de Calca de Calca de Calca de Calca de Calca de Calca Firma yselloo Centro NF

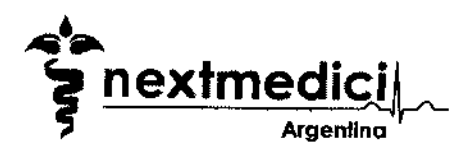

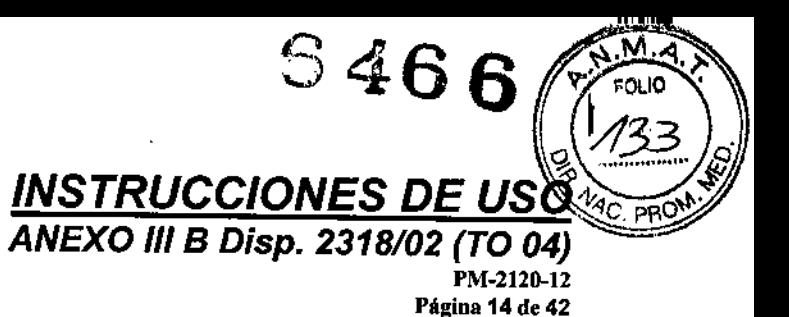

1

• Complicaciones cardiacas, p. ej. infarto de miocardio,

- Daños nerviosos o alteraciones neurológicas que pueden dar lugar a paraplejia,
- Complicaciones de las extremidades inferiores e intestinales/pélvicas tales como isquemia, incontinencia e impotencia,
- Problemas renales, incluida insuficiencia,
- Complicaciones pulmonares,
- Complicaciones en la cura del acceso vascular,
- Infección y fiebre,
- Embolia y afección o insuficiencia posterior del tejido/órgano,
- Trombosis y/o oclusión del vaso nativo o implante,
- Complicaciones anestésicas,
- Hipotensión,
- Síndrome posterior a la implantación,
- Pérdida de sangre,
- Imposibilidad de avanzar el sistema portador a la ubicación proyectada,
- Imposibilidad de desplegar,
- Imposibilidad de sacar (parte o todo) el sistema portador
- Reacción alérgica al implante o al material del sistema portador

Todos los episodios adversos se deben comunicar al proveedor local de Aortix™, o directamente a Lombard Medica!.

#### Planificación

#### *Determinación del tamaño*

Lombard Medical facilita una amplia gama de tamafios de Aorfix™ para ajustarse individualmente a cada paciente. Los médicos deben emplear técnicas de diagnóstico adecuadas, incluida la obtención de imágenes por tomografía computarizada, para evaluar en su totalidad las necesidades individuales del paciente. Lombard Medical recomienda que se consulte la Tabla 1 para ayudar a determinar el tamaño del implante. No obstante, esto no pretende sustituir el juicio clínico del médico.

Representante legal Firma y sello lA E .l.

DirectoraTécnica Firma y sello

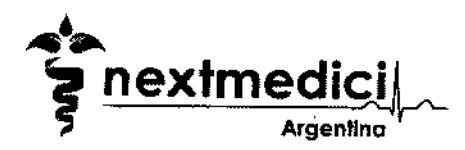

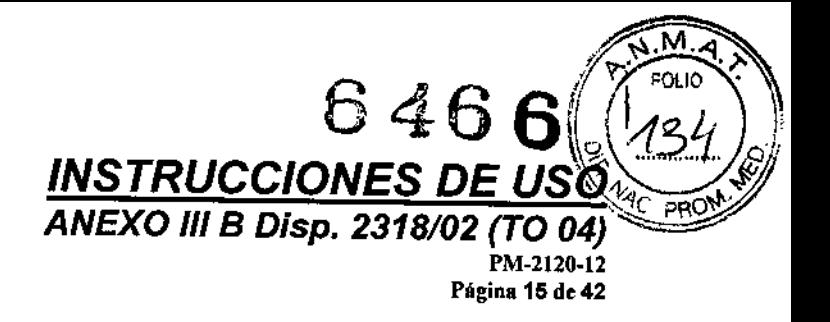

 $\mathbf{\mathbf{I}}$ 

I

I

I I I

I

El uso del dispositivo en arterias illacas que tienen menos de 7 mm de diámetro supone un mayor riesgo de complicaciones del dispositivo y el uso del implante endovascular Aorfix no se recomienda en dichos casos. La zona de fijación distal debe tener un mlnimo de 9 mm de diámetro para evitar problemas cuando se retire el sistema portador.

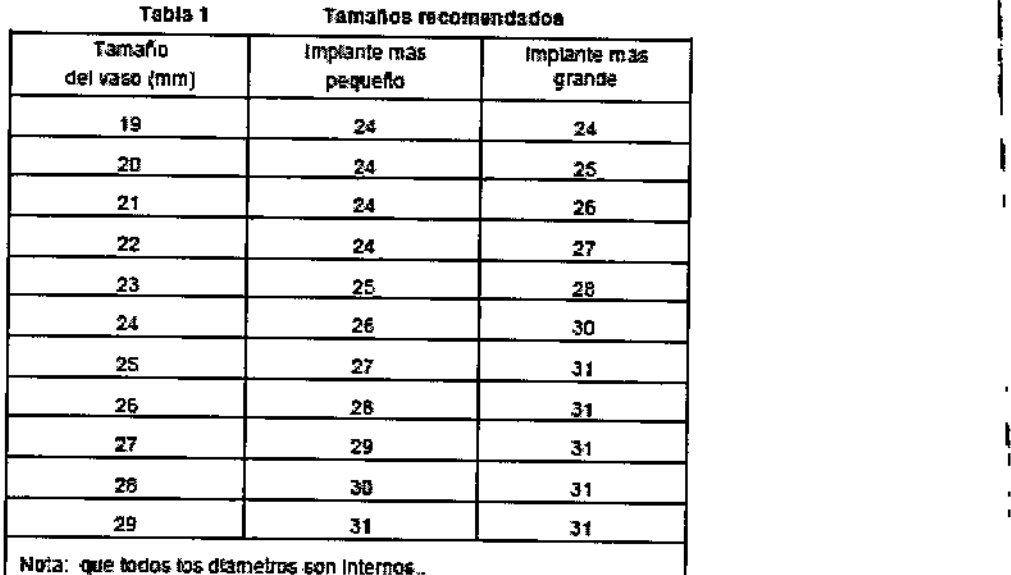

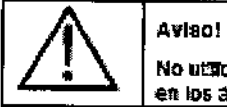

No utilice kas dispositivos de cuerpo i con el tamaño L1-B1 mm o L1-96 mm en los angulos del cueao muy por encima de 65 grados

## *Aspectos a considerar si la angulación del cuello sobrepasa 65<sup>0</sup>*

Esta sección proporciona consejos obtenidos por experiencia en el uso del dispositivo en cuellos aórticos con ángulos mayores de 65°. El empleo en este grupo de pacientes es más desafiante y el personal clínico debe considerar los siguientes aspectos:

• Buena visualización de la anatomfa en tres dimensiones.

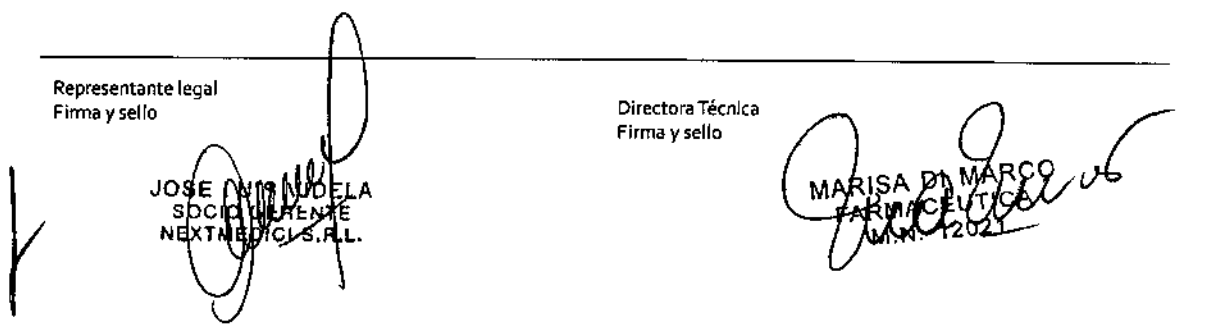

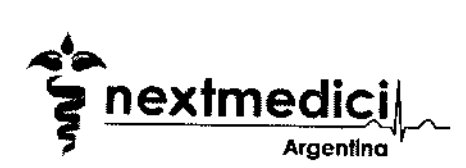

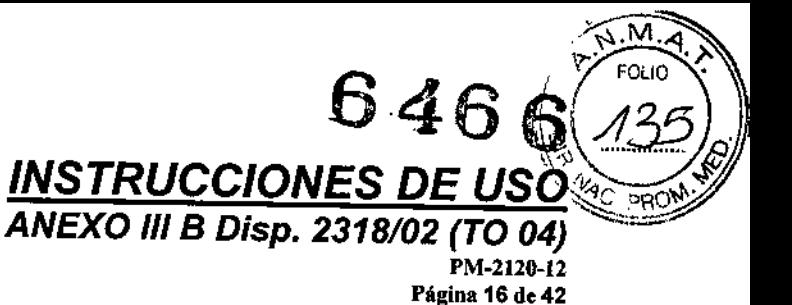

- La enfermedad aparece a menudo más avanzada, aumentando la presencia de calcificaciones y trombos .
- Pueden ocurrir cambios en la anatomfa antes y después del despliegue del implante endovascular.
- El empleo de una guía rígida y sistema portador rara vez endereza un cuello angulado.
- Existe un riesgo aumentado de que el extremo proximal se fije en posición oblicua.
- Esto puede ser compensado con una sobredimensión adicional del implante endovascular .
- Proyectar que el lado ipsolateral sea donde el sistema portador encuentre menos cambios de dirección durante la inserción.
- Iniciar el despliegue del extremo proximal del implante endovascular en el tramo recto de la aorta por encima de las zonas renales.
- Desplegar el implante endovascular a paso lento observando continuamente la posición del extremo proximal ('boca de pez') del implante endovascular.
- Las arterias renales pueden quedar temporalmente ocluidas por el sistema portador durante la intervención.
- El papel primario de las varillas de empuje es estabilizar el extremo proximal del implante endovascular durante su despliegue. Las varillas de empuje podrían funcionar de manera diferente en cuellos angulados y la dilatación del implante puede no ser siempre conseguida (para mayor detalle consultar la sección 1.8.3).
- Asegurar que lajunta no quede emplazada en el interior de una curva muy aguda.

#### Seguimiento:

Como se ha mencionado anteriormente, la cirugía endovascular como alternativa a la reparación abierta AAA debe ser comprobada en su totalidad a largo plazo. Con esto, y teniendo en cuenta las necesidades individuales del paciente, el médico debe establecer el régimen de seguimiento apropiado. Normalmente esto deberfa implicar una revisión antes del alta, posteriormente cada 3, 6 Y 12 meses, después a intervalos anuales a menos que se detecte una endofuga. En este último caso, se deberían considerar intervalos de seguimiento

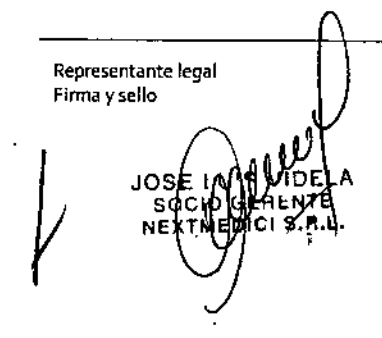

Directora Técnica Firma y sello

SA DI MARCO

1 I

₹. I

 $\mathbf{r}$ I

I

I

1 '<br>! I

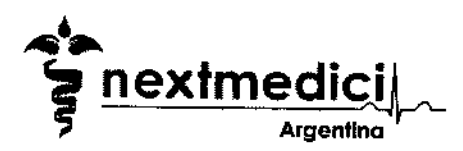

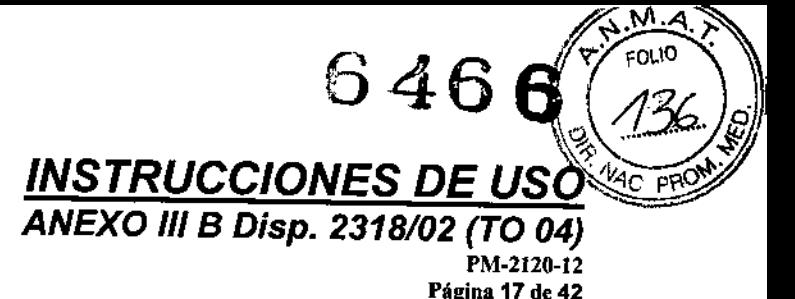

más frecuentes cada tres meses y una posible intervención.

#### Asesoramiento al paciente

Cada paciente debe ser asesorado por el médico sobre las siguientes cuestiones:

- La naturaleza de la cirugía abierta y endovascular y sus respectivos riesgos y beneficios .
- Se pueden precisar otras intervenciones, ya sean abiertas o endovasculares .
- Puede ser necesaria la revisión por reparación abierta .
- El hecho de que la evaluación a largo plazo de la cirugía endovascular no se haya concluido y que después de la cirugla son necesarias las visitas regulares de seguimiento durante la vida del paciente.
- El médico debe notificar estas consideraciones por escrito al paciente, según convenga.

#### Instrucciones de uso

Estas instrucciones no pretenden sustituir el juicio clínico del médico, sino más bien proporcionar una guia general sobre el uso del dispositivo.

#### *General*

Compruebe que el envase está intacto.

Compruebe que los componentes suministrados corresponden a los requisitos del paciente. Asegúrese de que no se ha excedido la fecha de "Caducidad". Si ha pasado esta fecha, póngase en contacto con su proveedor de Lombard Medical para más información.

#### *Preparación del paciente*

Durante el procedimiento el paciente puede ser sometido a un tratamiento anticoagulante usando normalmente 5000 unidades de heparina sistémica. Los tratamientos anticoagulantes especificos deben ser elaborados individualmente a medida de los pacientes y suministrados cuando todos los catéteres necesarios e introductores están colocados.

Normalmente no es necesario anticoagular al paciente postoperatoriamente. ¡

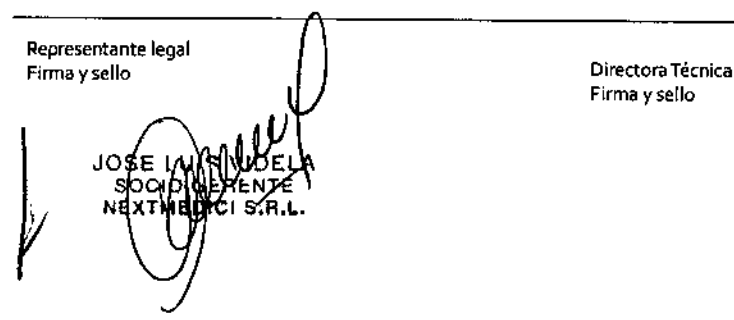

Firma ysello

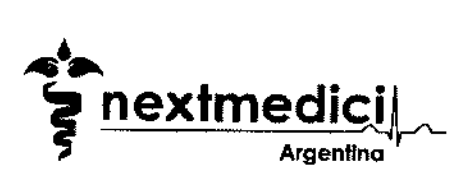

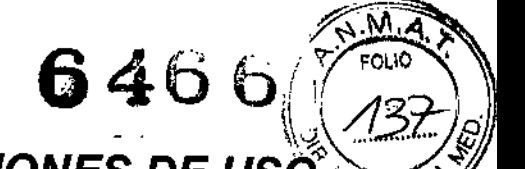

 $\approx$ 

I י<br>,

 $\mathbf{I}$ 

I

┆<br>│

I

I

 $\int$ 

*INSTRUCCIONES DE US()~,c ",,"o'" ANEXO 111B Disp. 2318/02* (rO *04) ---* PM-2120.12 Página 18 de 42

#### *Preparación de los sistemas portadores*

El sistema portador de la unidad conectable se ilustra en la Figura 2 y el sistema portador del cuerpo principal se ilustra en la Figura 3.

Tanto el sistema portador del cuerpo principal como el sistema portador de la unidad conectable se deben lavar con una solución estéril salinalheparina. El proceso se describe más adelante:

Saque el sistema portador de la bolsa.

Con una solución estéril de heparinalsalina, lave la luz central del sistema portador a través *1* del luer lock. Remltase <sup>a</sup> la Figura 3. I

Lave el implante.

Coloque un dedo o el pulgar en el extremo de la punta flexible para bloquear temporalmente su Juz. f

su luz.<br>Lave con solución estéril heparina/salina a través del luer lock hasta que se perciba que la solución ha mojado todo el implante.

Asegúrese de que los elementos accesorios necesarios están a mano.

## *Figura* 2 Sistema *portador de la extremidad contralateral*

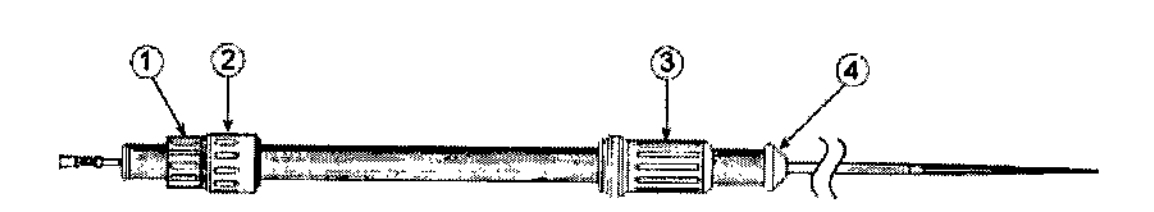

- 1. Control del des conector
- 2. Control de la varilla de empuje
- 3. Control del introductor
- 4. Tapa proximal

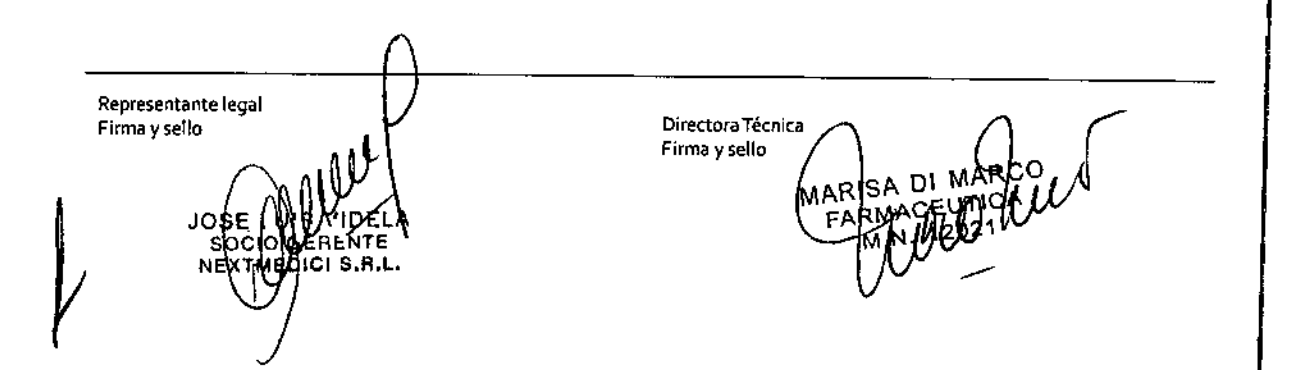

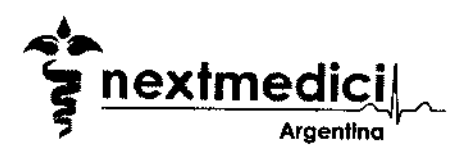

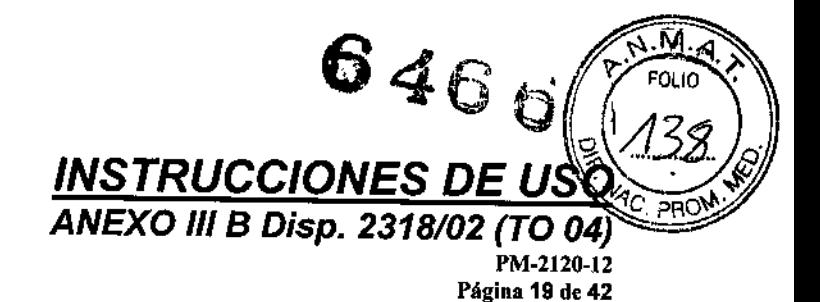

## *Figura* 3 *Sistema portador del cuerpo principal*

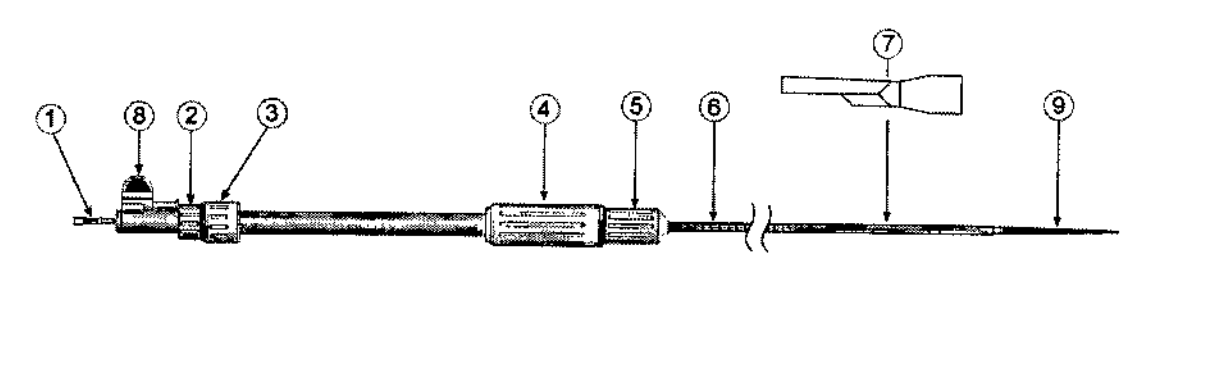

- 1. Luer Lock
- 2. Control de desconector
- 3. Control de la varilla de empuje
- 4. Control de introductor
- 5. Mango

6. Introductor con conectores

,

 $\frac{1}{1}$ 

*J*

- 7. Stent implantable Aorfix
- 8. Tope distal
- 9. Punta flexible

#### *Pre-despliegue*

#### Prepare las arterias ilíacas externas para los sistemas portadores:

Quirúrgicamente se exponen las dos arterias ilíacas externas. Sujete con cinta una longitud suficiente de arteria para poder acceder con las pinzas apropiadas y permitir que la arteriotomía posterior sea cerrada quirúrgicamente.

Inserte las guías y a continuación el catéter de 4 o 5 F en las partes más inferiores de las dos arterias expuestas. Empuje cada catéter hacia arriba hasta la bifurcación de la aorta. Esto facilita la identificación de la localización de la bifurcación de la aorta y de la posición de las arterias ilfacas internas, lo cual se requiere para la fijación precisa de la parte distal del stent implantable.

Inserte guía rígida de 0,035", 260cm de largo, tal como la guía Lunderquist™, a través de las agujas colocadas en el centro de las arterias expuestas y avance a ambos lados hasta un punto bien por encima de las arterias renales.

Retire las agujas de acceso.

Inserte los introductores de acceso vascular de 7 F en los dos lados.

En la arteria contralateral, inserte un catéter angiográfico de diagnóstico de 7 F, sobre la guía hasta un punto por encima de las arterias renales.

Representante legal Firma y sello DirectoraTécnica JOS

Firma y sello

DI MAGGO

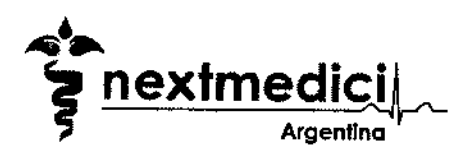

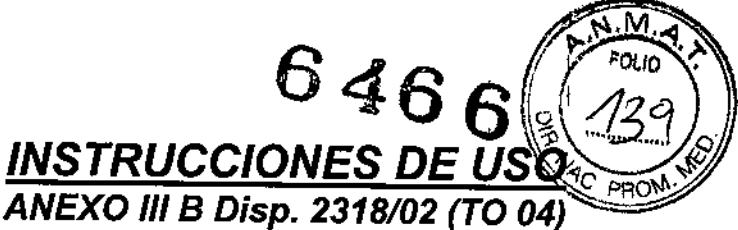

PM-2120-12 Página 20 de 42

Nota: Tenga en cuenta que se puede usar un catéter de diagnóstico de 5 F para la angiografia si se usa una bomba inyectora. Un catéter de 7F permite que las inyecciones manuales se puedan realizar fácilmente.

En la arteria ipsolateral, intercambie la guía insertada previamente por una guía rfgida como, por ejemplo, Lunderquist™ y sitúela bien arriba en la aorta torácica, con su extremo superior flexible cerca del arco aórtico.

Marque el extremo de la guia Lunderquist™ en la mesa. Sujete la guia en posición si es necesario para asegurar que no sea posible el movimiento hacia el corazón, ya que esto puede inducir arritmias cardíacas o accidente cerebrovascular.

Realice los angiogramas apropiados para identificar fácilmente:

- Arterias renales
- Regiones de posición del implante tanto proximal como distal,
- Localización de la bifurcación aórtica y
- Bifurcaciones ilíacas.

Deje el catéter angiográfico en la mejor posición para visualizar las arterias renales.

Los datos antes mencionados se pueden usar para actualizar la posición de los marcadores radiopacos, si se han utilizado.

Centre las arterias renales en el campo de visualización del intensificador de imagen del arco en C.

Nota: Los centros que poseen la experiencia adecuada pueden desear emplear equipos ultrasónicos intravasculares (IVUS) como complemento de la angiografía

#### Angiografías adicionales para angulación del cuello mayor de 65°

En casos de angulación y/o tortuosidad der cuello del vaso, se recomienda ajustar los ángulos de la visualización angiográfica.

La orientación correcta de la boca del implante se consigue mejor .organizando la visualización en pantalla de modo que el origen de la arteria renal deseada aparece mostrado en perfil. Esto normalmente implica una vista antero-oblicua. Puede resultar también necesario corregir el ángulo craneo-caudal de la aorta en las arterias renales.

Retire el introductor de acceso dejando la guia rígida en su sitio.

Inserte el sistema portador del cuerpo principal según se explica en las siguientes páginas.

Representante legal Firma y sello de de la componentación de la provincia de la provincia de Directora Técnica.<br>Directora Técnica

Firma y sello

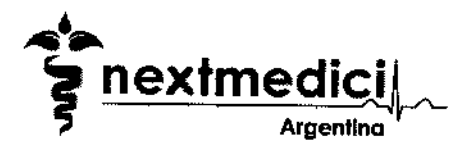

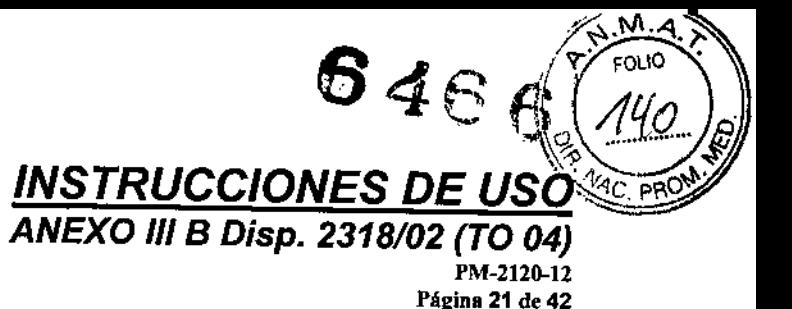

 $\sqrt{2}$ 

#### *Despliegue del componente cuerpo principal*

Antes de la inserción, lubrique la punta flexible del sistema portador con un lubricante adecuado, tal como gel KV.

Ante de insertar el sistema portador, se puede determinar la orientación del dispositivo examinándolo a través del introductor transparente. El extremo distal del encaje, la costura del componente aórtico y las mordazas de la boca del implante deben estar claramente identificadas y la orientación del sistema portador ajustado de modo que la costura esté anterior al paciente. En esta orientación, las mordazas de la boca del implante se pueden colocar alrededor de las arterias renales.

Puede ser de gran ayuda marcar el mango con cinta estéril o marcador de piel para indicar la orientación correcta del sistema portador.

Asegúrese de que la guía rígida se coloque bien por encima de las arterias renales en la aorta.

Asegúrese de que el tope distal (Figura 3) esté acoplado al sistema portador del cuerpo principal antes de iniciar las actividades de despliegue.

Inserte el sistema portador sobre la guia rigida de modo que el extremo proximal del implante se posicione primero proximalmente a las arterias renales.

Si se encuentra resistencia cuando se introduce el dispositivo, especialmente si se ve que el sistema portador se dobla en el vaso, NO UTILICE FUERZA EXCESIVA. Retire el dispositivo y dilate el vaso con las técnicas de dilatación convencionales como, por ejemplo, un dilatador Coons.

Reduzca al mínimo la torsión del sistema portador cuando lo introduzca para reducir la tensión sobre la articulación de la punta del catéter y otras estructuras del sistema.

Una vez se ha insertado el sistema portador, se puede monitorizar la orientación por proyección bajo el intensificador de imagen.

Oriente el extremo proximal del dispositivo visualizándolo directamente bajo control fluoroscópico.

Asegúrese de que se logre el posicionamiento correcto de la costura longitudinal opaca del dispositivo antes de seguir desplegándolo.

Representante legal Firma yse!lo Directora Técnica<br>Firma y sello **MARISA DI MARCO** FARMACEY! ~

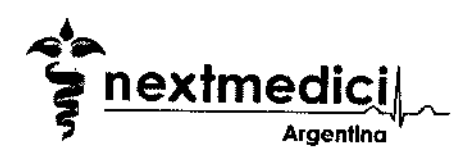

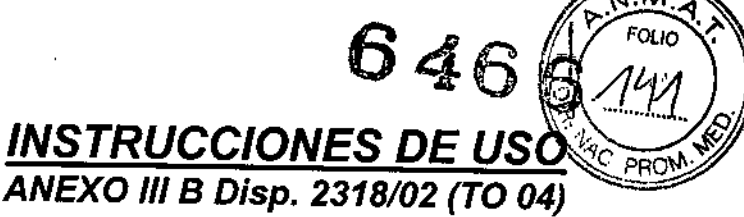

PM-2120-12 Página 22 de 42

#### Inicio del despliegue

La secuencia inicial de despliegue se ilustra en la Figura 4.

Inicie el despliegue del extremo proximal del implante endovascular en el tramo recto de la aorta por encima de las zonas renales.

Para empezar el despliegue coloque una mano en el mango proximal y la otra en el controlador del introductor.

Sostenga el mango proximal con firmeza de modo que el sistema portador no gire ni se deslice dentro o fuera del paciente.

Mientras observa la imagen fluoroscópica, empiece a girar lentamente el controlador del introductor en sentido contrario a las agujas del reloj. El introductor saldrá poco a poco acompañado de clics.

Siga girando el controlador del introductor hasta que se vea que la boca de pez empieza a abrirse.

Alinee las partes superiores de las mordazas de la boca de pez de modo que estén anteriores y posteriores.

A medida que se retira el introductor, manipule el sistema portador de modo que el extremo proximal del implante de stent se alinee con las arterias renales.

Asegúrese de que cuando estén totalmente desplegados, la boca de pez no ocluirá ninguna parte de las arterias renales y que los ganchos estén infrarrenales.

Cuando esté satisfecho con la posición del cuello, gire el controlador del introductor aún más hasta que gire libremente.

¡Atenciónl No manipule el cuello del aneurisma después de este punto.

*Figura* 4 *Secuencia inicial de despliegue*

Representante legal Firma y sello de de de de la provincia de la provincia de Directora Técnica

Firma y sello

*I*

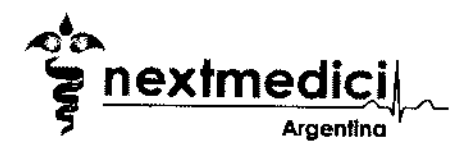

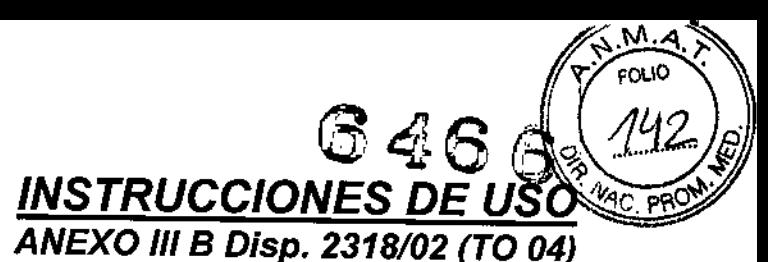

*J*

PM-2120.12 Página 23 de 42

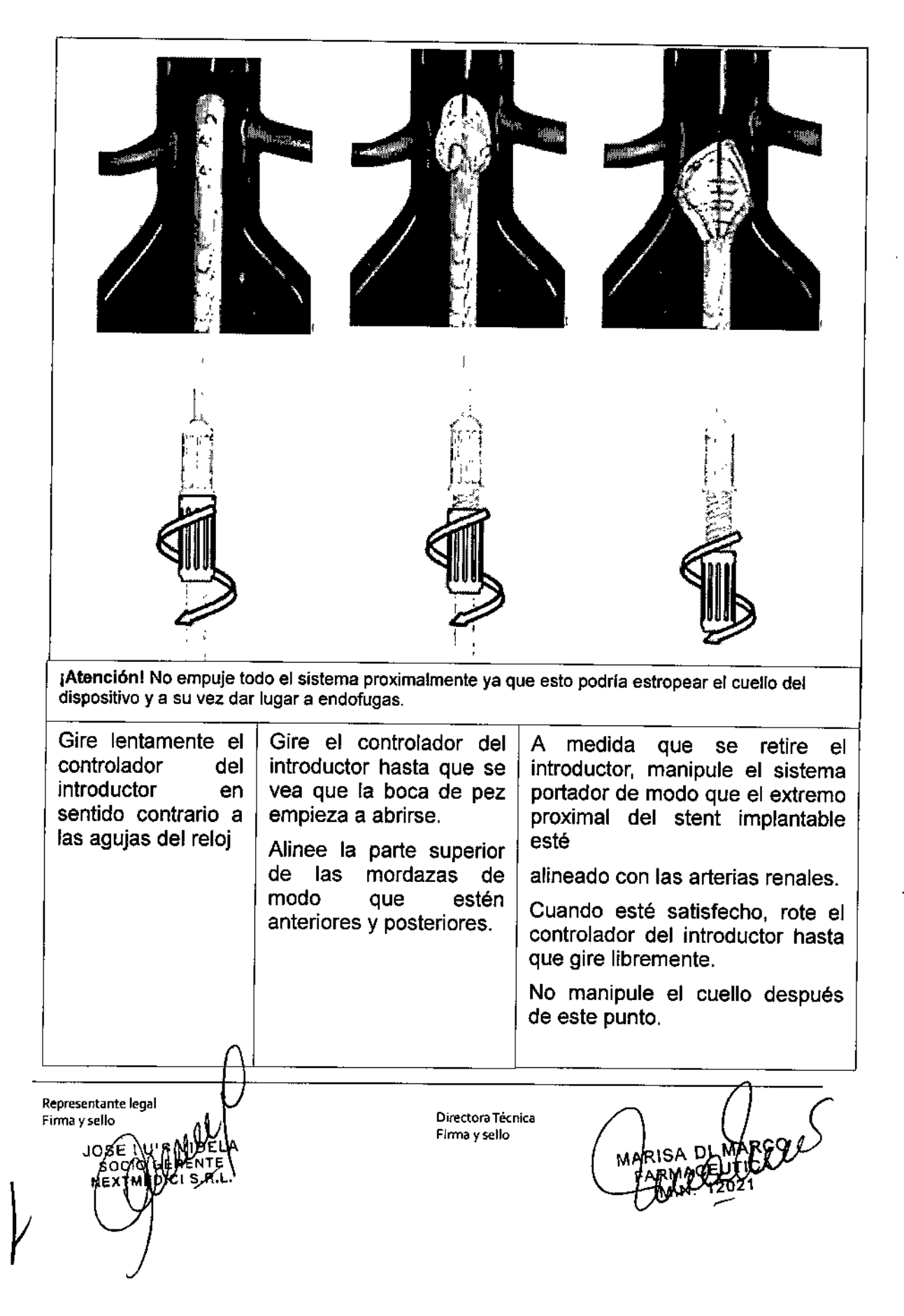

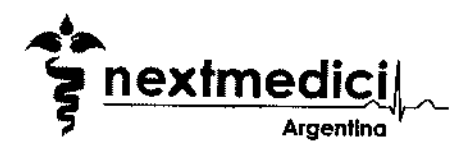

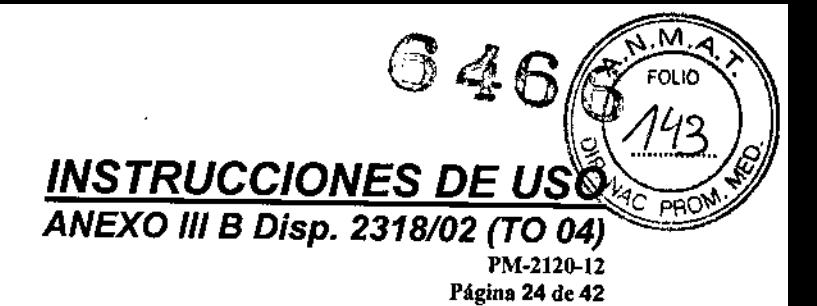

#### *Figura* 5*Anclaje de los ganchos*

#### Anclaje de los ganchos de sujeción

Está demostrado en la Figura 5. Estabilice el Control del Introductor manteniéndolo con firmeza contra las estrías expuestas.

Gire el Control de la varilla de empuje a la izquierda mientras lo examina. Observe la nivelación de la boca de pez.

Una vez que el extremo proximal del implante ha dejado de cambiar de forma, deje de girar el Control de la varilla de empuje (no es siempre necesario girarlo en todo su recorrido).

#### Uso de varilla de empuje en ángulos de cuello mayores de 65°:

Si la varilla de empuje aparenta mantener el implante alejado de la pared del vaso, opere el control de la varilla de empuje con precaución y vigile el efecto sobre la boca del implante.

Si continúa empujando el implante alejado de la pared del vaso, detenga el avance de las varillas de empuje. De otro modo, úselas normalmente.

Si se libera el implante sin usar las varillas de empuje, coloque las depresiones de la boca de pez de modo que estén infrarrenales por unos pocos mm., inflando la boca con firmeza tan pronto como el encaje haya sido canulado.

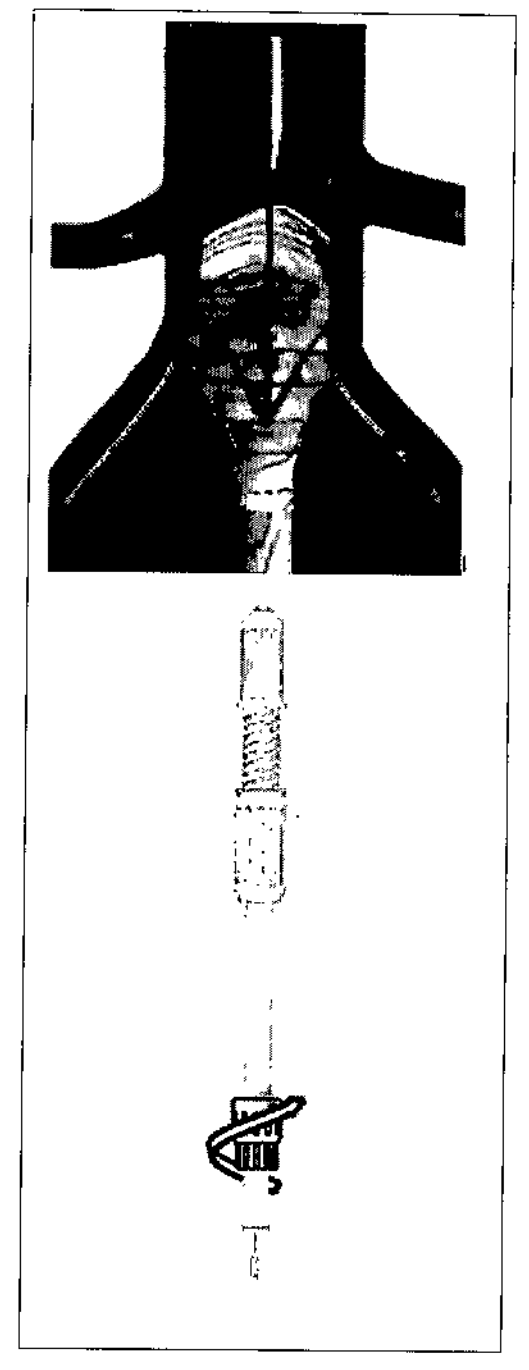

Representante legal Firma y sello **Directora Técnica** 

Firma ysello

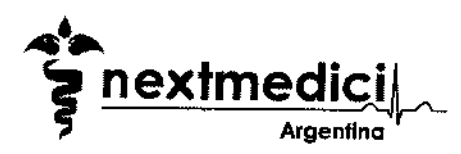

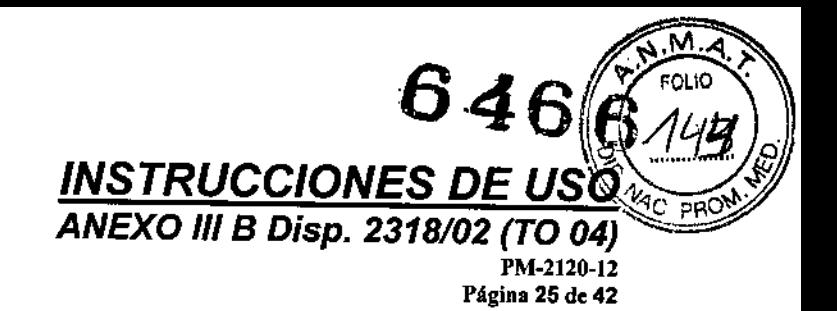

 $\parallel$ 

 $\mathbf{I}$ I

I

\

\

I

|<br>|<br>|

Ij

#### Despliegue la parte aórtica del implante

Tire cuidadosamente del controlador del introductor distalmente mientras sostiene el control

de la varilla de empuje en su posición (ilustrado en la Figura 6).

Continúe sacando el introductor hasta que el encaje se haya liberado totalmente.

## Desconecte el cuello proximal del sistema portador

Retire el catéter de angiografia (ilustrado en la Figura 6).

Retire el tope distal.

Desatornille el desconectador del controlador de la varilla de empuje girándolo en sentido contrario a las agujas del reloj seis vueltas completas y luego tirando distalmente. El sistema portador ya no está conectado al extremo proximal del stent implantable.

#### Empujar el implante de stent

Si se desea, es posible en este momento, mover lentamente el sistema portador proximalmente para garantizar que el extremo distal del encaje esté dentro del aneurisma y que el extremo distal de la extremidad ipsolateral esté proximal a la iliaca interna. Esta maniobra también puede ser usada para aliviar la tensión y permitir la expansión total del implante.

La posición del extremo proximal del implante de stent debe monitorizarse en esta fase, especialmente si el dispositivo se está implantado en un vaso sinuoso o un cuello en mucho ángulo.

Nota: A discreción del usuario, el sistema portador se puede dejar dentro del paciente mientras se canula el encaie como se describe en el punto "Inserte una Quia en el anclaie".

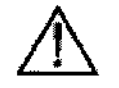

¡Atención! Si se deja el sistema portador dentro del paciente mientras se canula el encaje, se podrá ocluir la circulación ipsolateral. ¡Se recomienda que no se mantenga esta situación durante más de 10 minutos!

#### Despliegue la rama Ipsolateral

Despliegue el resto de la rama ipsolateral retirando el controlador del introductor hacia el extremo distal del mango (ilustrado en la Figura 6).

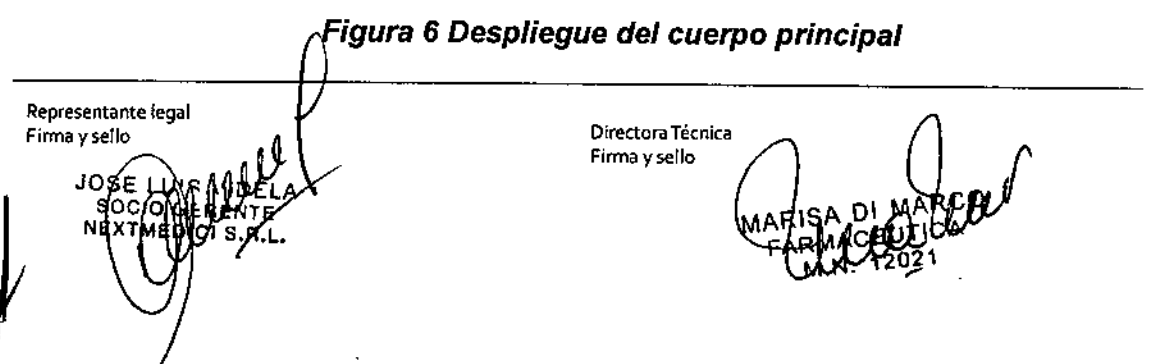

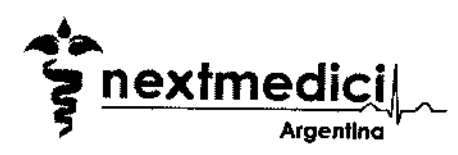

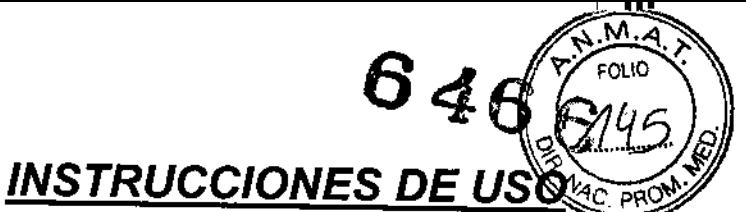

ANEXO III B Disp. 2318/02 (TO 04) PM-2120-12 Página 26 de 42

Despliegue de la rama Ipsolateral

U., 1997<br>Urri

pi

ijl 1: ,.~  $\mathbf{r}$ 

SI

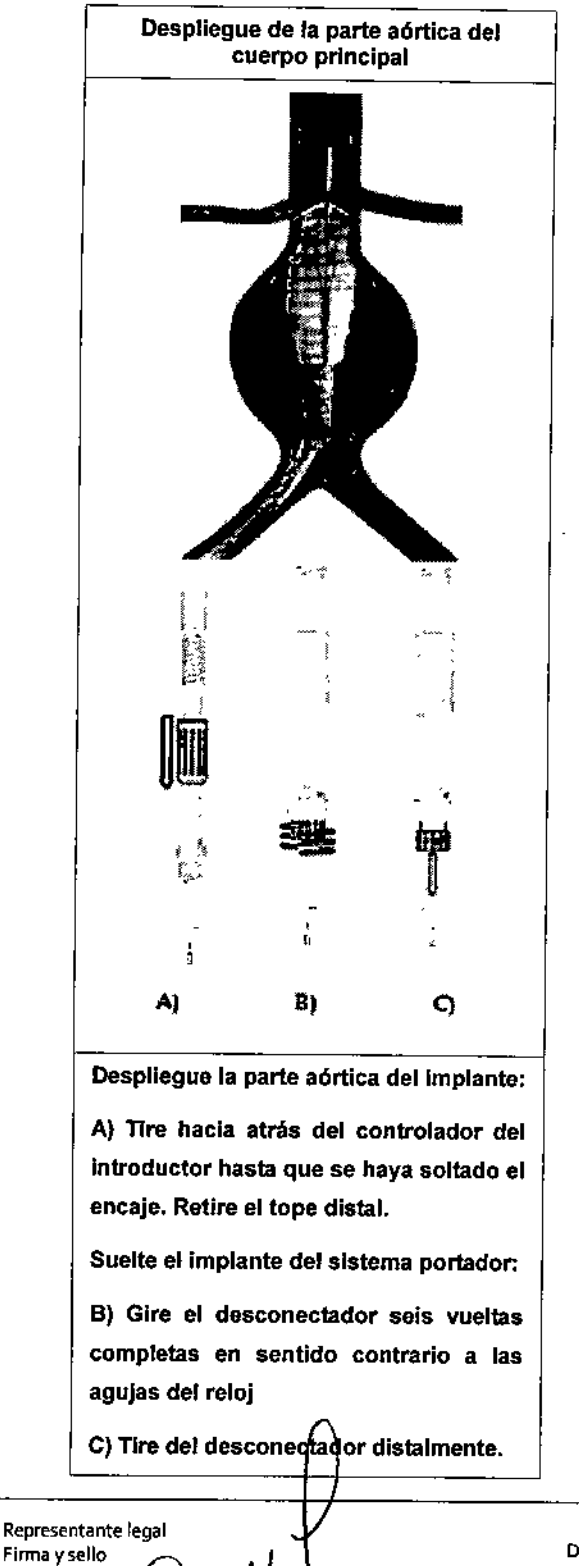

**JOSE** sod Ю

**NFX** 

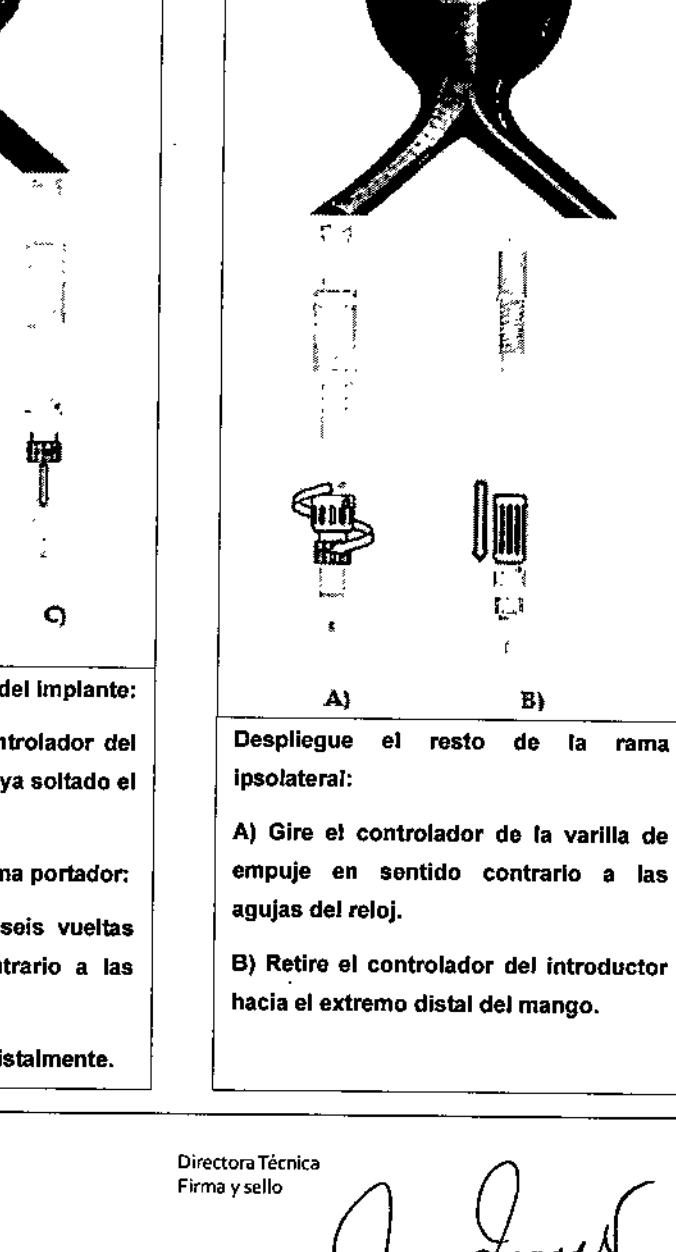

 $\sqrt{2}$ 

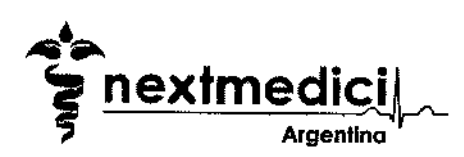

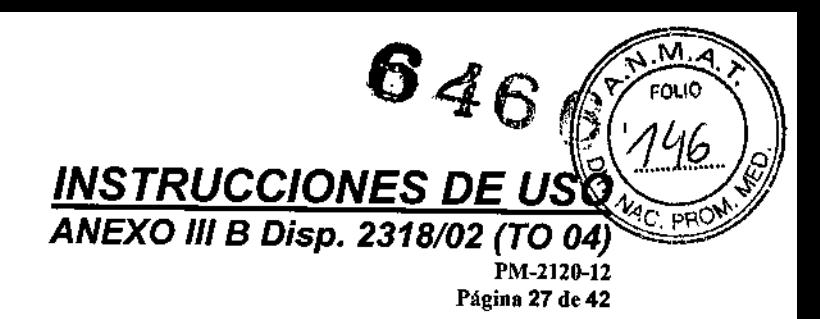

## Recolocación del introductor y retirada del sistema portador (ilustrado en la Figura 7)

Asegúrese de que la guía siga en su sitio durante los siguientes pasos.

Tire del sistema portador 1cm hacia atrás de modo que el extremo proximal del sistema portador esté libre del implante antes de volver a poner el introductor.

Sostenga el controlador del introductor inmóvil en relación con el paciente y tire distalmente del eje del sistema portador hasta que el controlador del introductor coincida totalmente con el mango.

Asegúrese de que el introductor esté totalmente anclado y la varilla de empuje se haya captado dentro del introductor.

Retire el sistema portador.

Hinche el dispositivo como se describe en el punto "Inflado de Balón"

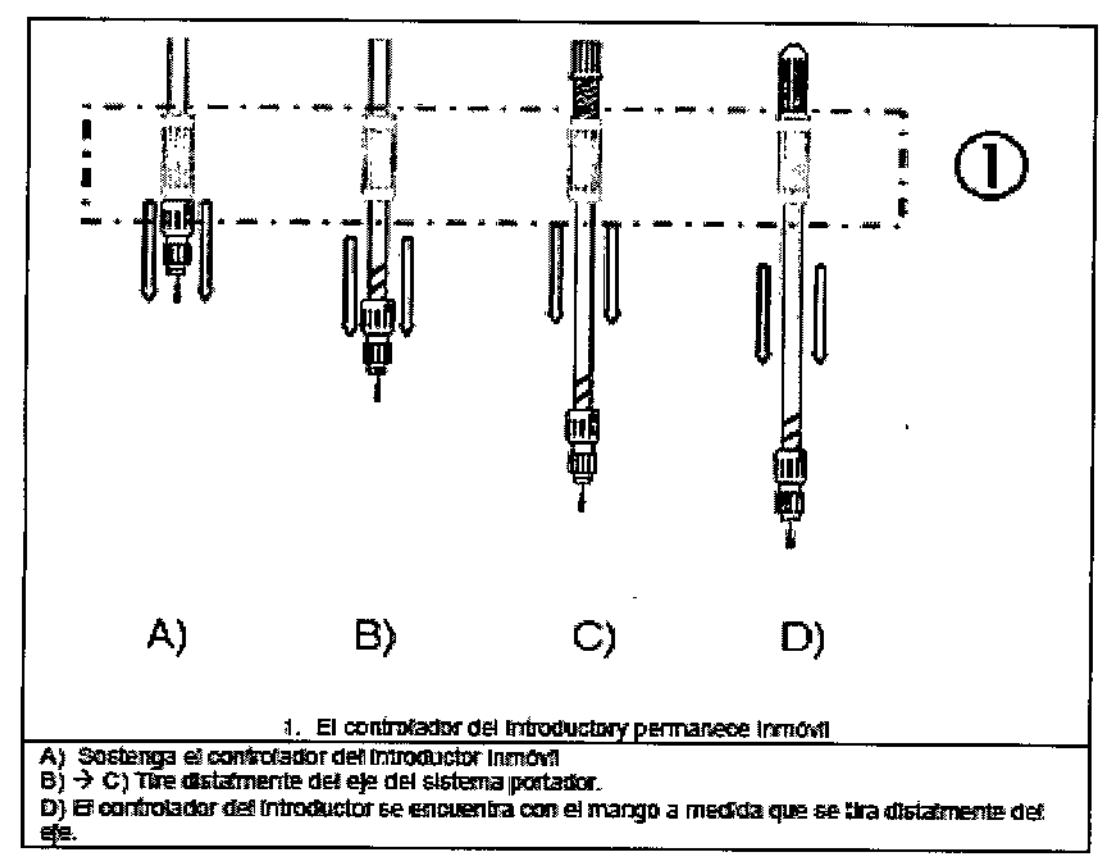

## *Figura* 7 *Recolocación del introductor* y *retirada del sistema portador*

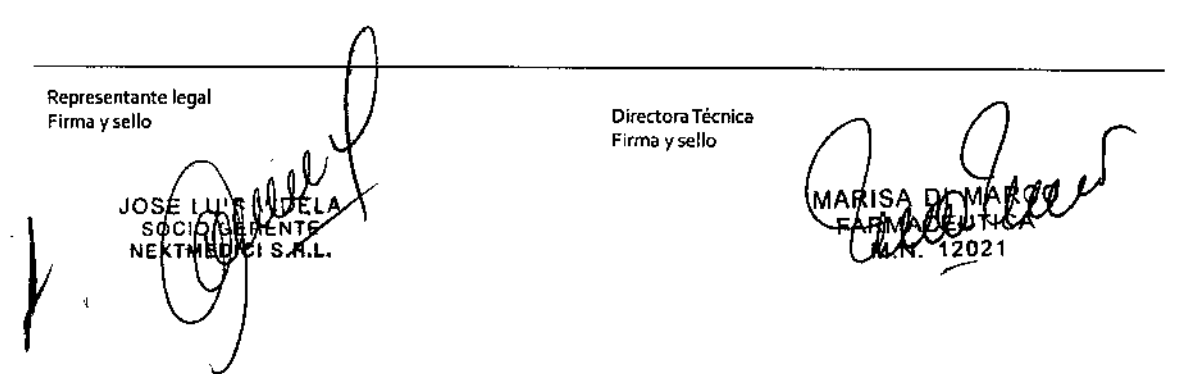

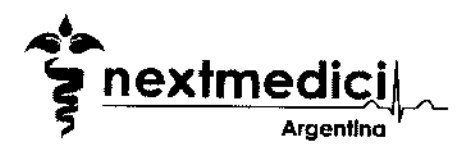

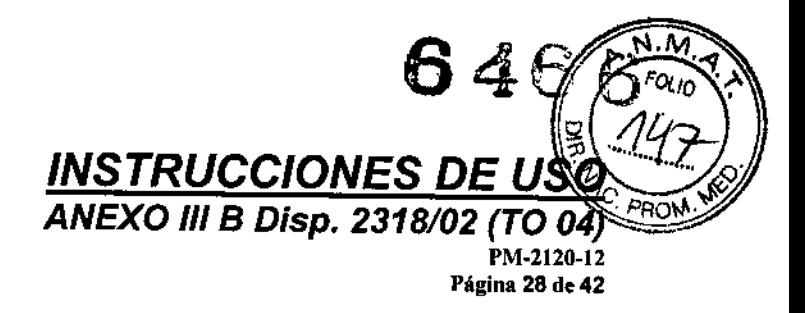

## *Despliegue de la extremidad contralateral*

El sistema portador de la extremidad contralateral se ilustra en la Figura 2. Prepare el sistema portador como se describe en el punto "Preparación de los sistemas portadores"

#### Inserte una guia en el encaje:

Inserte una gula flexible a través del catéter dentro del introductor contralateral y en el extremo abierto del encaje. Si se intenta la canulación antes de haber completado el despliegue completo de la rama ipsolateral , asegúrese de que los vasos ipsolaterales no sufren trombosis limitando el tiempo de la oclusión a 10 minutos. Empuje suavemente la guia hacia arriba a través del cuerpo principal del implante y en la aorta torácica.

Asegúrese de que el catéter está bien avanzado dentro del implante y cambie la gura flexible por una guía rígida como la guía Lunderquist™. Retire el catéter y el introductor contralateral.

Marque el extremo de la guía en la mesa y sujétela en esta posición si es necesario para asegurar que no sea posible el movimiento hacia el corazón, ya que esto podría provocar un accidente cerebrovascular o arritmias cardiacas.

En esta fase puede ser necesario hinchar el cuello proximal del dispositivo según se ha descrito en el punto "Inflado del Balón"

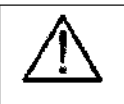

¡Avlsol Tenga cuidado de no insertar la guía entre el tejido del implante del stent y una sutura o soporte de la guía, de lo contrario el sistema portador se enganchará

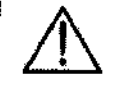

¡Avlsol La posición del cuello no se considera fijada hasta que las lengüetas se hayan enganchado después del hinchado. Procure asegurarse que el cuello proximal no está desplazado, proximal o distalmente.

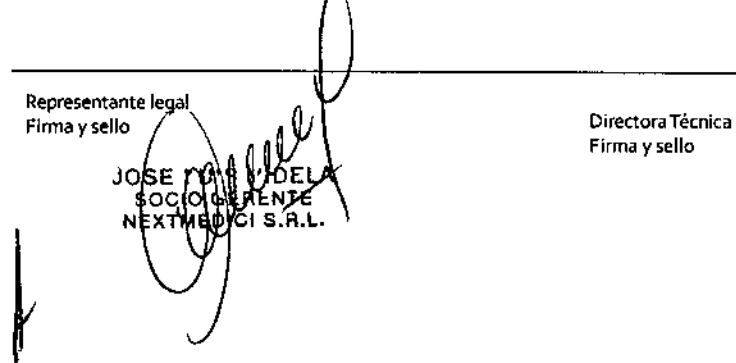

Firma y sello

MARIS

*J*

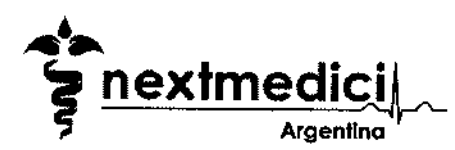

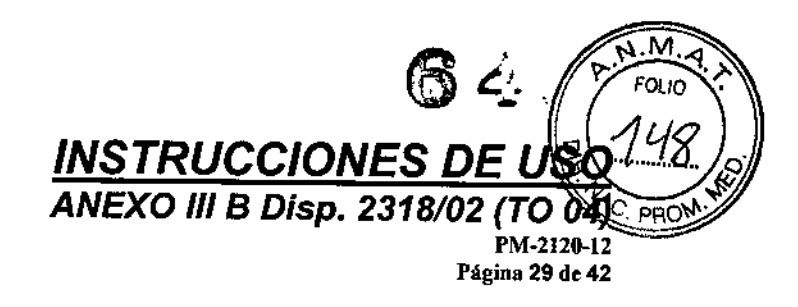

#### Coloque el sistema portador

Nota: Un anillo radiopaco en el encaje marca el punto inferior en el que se puede colocar el anillo proximal de la unidad conectable.

Lubrifique adecuadamente la punta flexible.

Compruebe que el control del introductor esté en su posición más proximal al asegurar que el extremo proximal del introductor está en contacto con el conector de punta (sección de acero inoxidable de la punta flexible).

Sujete el control del introductor y el tubo azul del sistema portador con una mano, para evitar que el control del introductor se deslice hacia atrás, mientras introduce el sistema portador por la guía rígida y en el encaje.

Si se nota resistencia, retire el sistema portador y compruebe que no se haya empujado hacia atrás el extremo del introductor y haya quedado expuesto durante la introducción.

Si encuentra resistencia cuando introduce el dispositivo, especialmente si se ve que el sistema portador se dobla en el vaso, NO UTILICE FUERZA EXCESIVA. Retire el dispositivo y dilate el vaso con las técnicas de dilatación convencionales tal como dilatador Coons.

Reduzca al minimo la tensión del sistema portador cuando lo inserte para reducir la tensión sobre la articulación de la punta del catéter y otras estructuras del sistema.

Asegúrese de que todo el marcador radiopaco del extremo proximal de la unidad conectable esté colocado sobre el anillo radiopaco en el extremo proximal del encaje. La parte más distal del marcador de la unidad conectable debe estar en línea con el marcador radiopaco del encaje.

El extremo distal del marcador de la unidad conectable debe estar situado correctamente en la arteria ilfaca contralateral sin ocluir el vaso ilíaco interno.

#### *Figura* 8 *Marcador del extremo distal de la unidad conectable*

Repre5entante legal Firma y 5ello Díre<toraTécnica

Fírma y sello

 $\overline{a}$ yki **U7HCA** ... 1202<sup>.</sup>

*J*

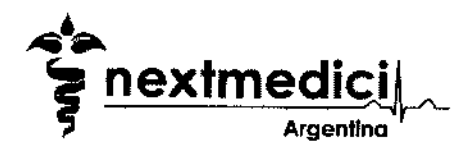

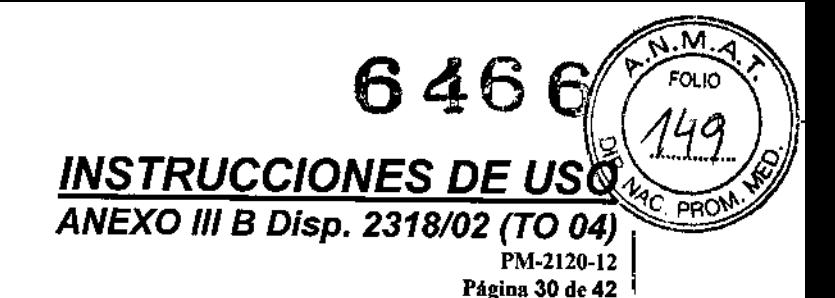

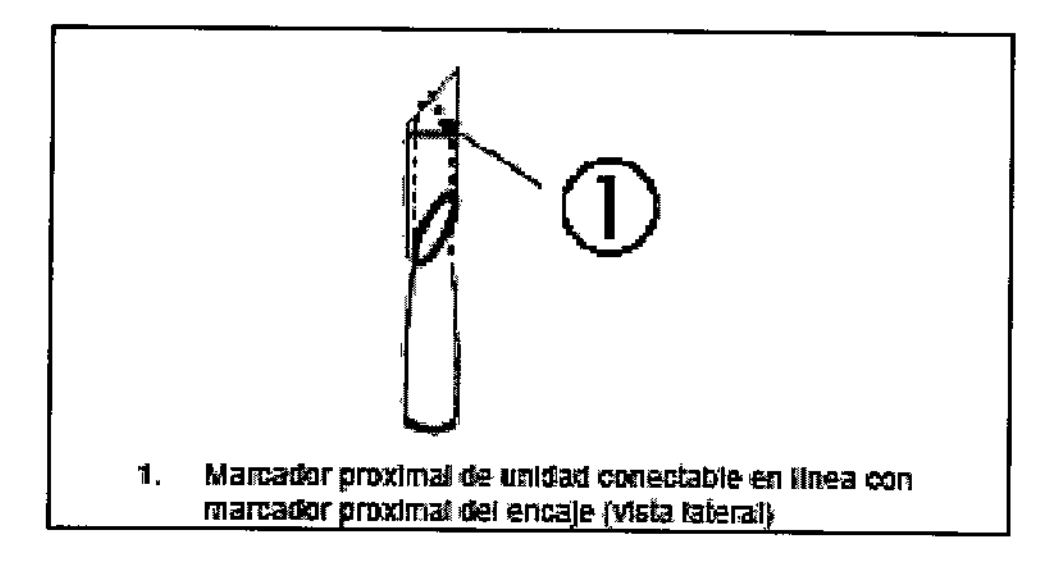

## Despliegue de la extremidad contralateral - (ilustrado en la Figura 9)

Sujete el eje del sistema portador para estabilizarlo contra el paciente.

Tire hacia atrás del controlador del introductor hasta que el dispositivo esté totalmente desplegado.

Desatornille el desconectador del control de la varilla de empuje girándolo en sentido contrario a las agujas del reloj seis vueltas completas y tirando distalmente después. El sistema portador ya no está conectado al extremo proximal del implante de stent.

#### *Figura* 9 *Despliegue de la extremidad contra/ateral*

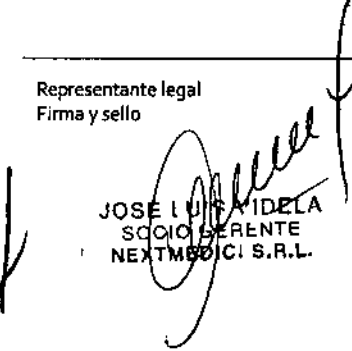

Directora Técnica Firma y sello

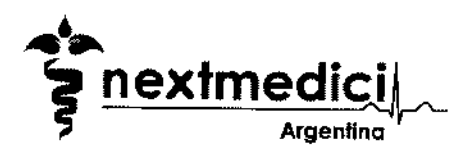

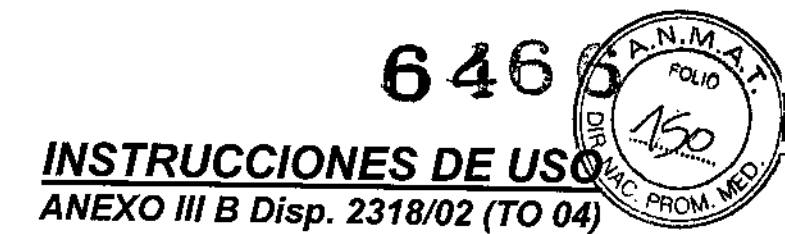

PM-2120-12 Página 31 de 42

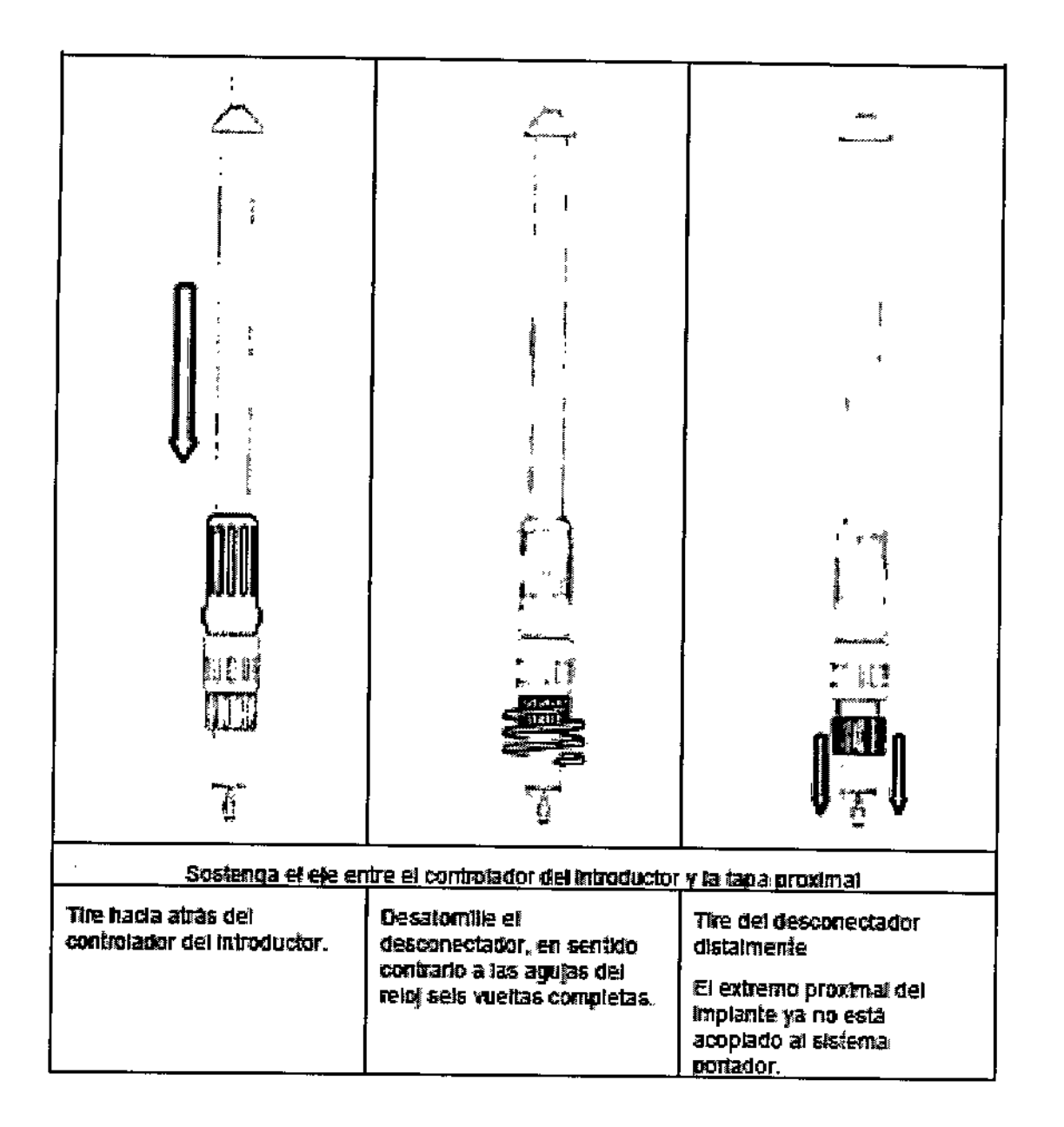

#### Retire el sistema portador. (ilustrado en la Figura 10)

TIre del sistema portador 1cm hacia atrás de modo que el extremo proximal del sistema portador esté liberado del implante antes de volver a colocar el introductor.

Sostenga inmóvil el controlador del introductor contra el paciente y tire del sistema portador hacia atrás a través del introductor.

Directora Técnica<br>Firma y sello (Marisa Di Margool Representante legal Directora Técnica Firma y sello Ŧ۶ Ct S.A.L

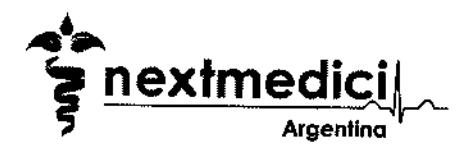

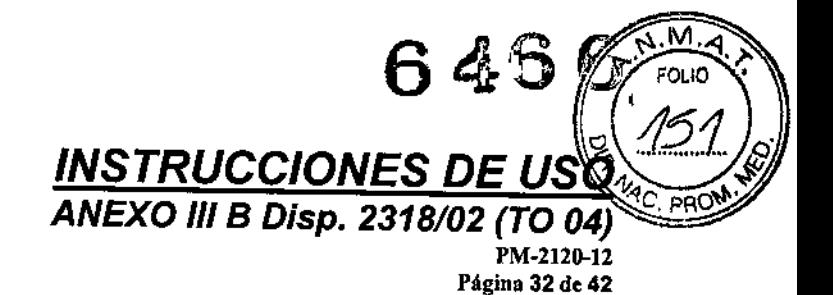

**Asegúrese de que el introductor esté totalmente anclado y las varillas de empuje son captadas antes de la retirada del sistema portador.**

**Asegúrese de que la guia permanece en su sitio en el paciente.**

**Si no se ha quitado todavra, complete el despliegue der componente del cuerpo según se ha descripto en los puntos pertinentes.**

**Hinche el dispositivo como se describe en el punto "Inflado del Balón"**

## *Figura* 10 *Retirada del sistema portador de la extremidad contralateral*

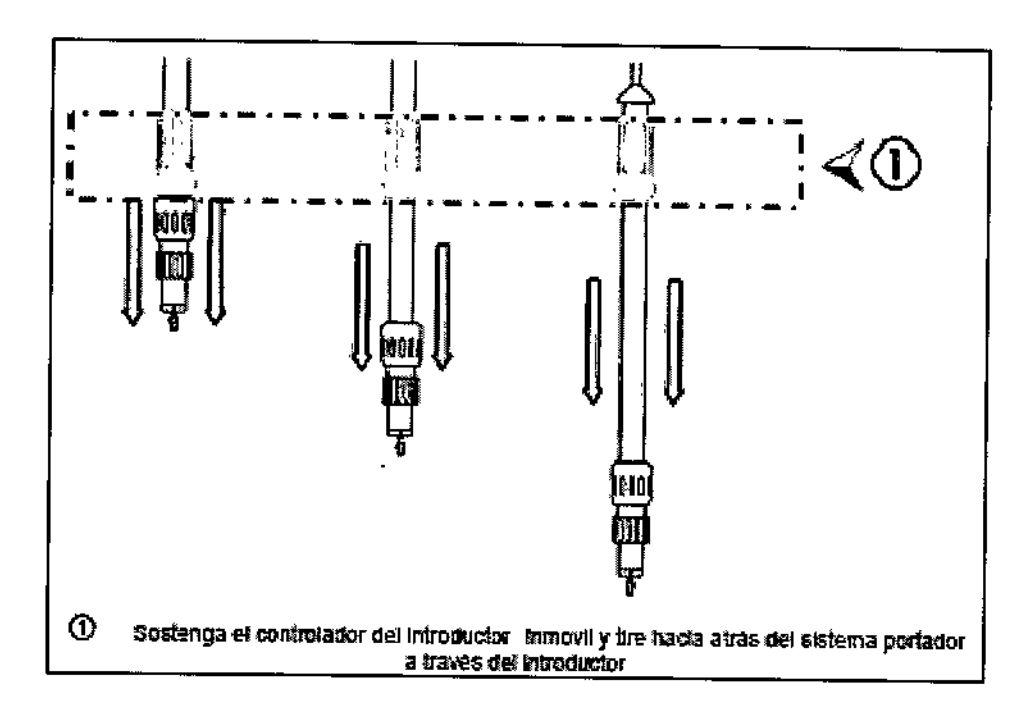

#### *Inflado del balón*

**Inserte un introductor adecuado sobre la guía en la extremidad ipsolateral para permitir la inserción del balón.**

**Inserte un balón sobredimensionado sobre la gura. Coloque el balón en el lugar de fijación de la aorta proximal.** *J*

Infle el balón para sellar totalmente el dispositivo. Desinfie el balón y muévalo hacia abajo dentro del implante. Repita el proceso de inflar el balón por debajo de la

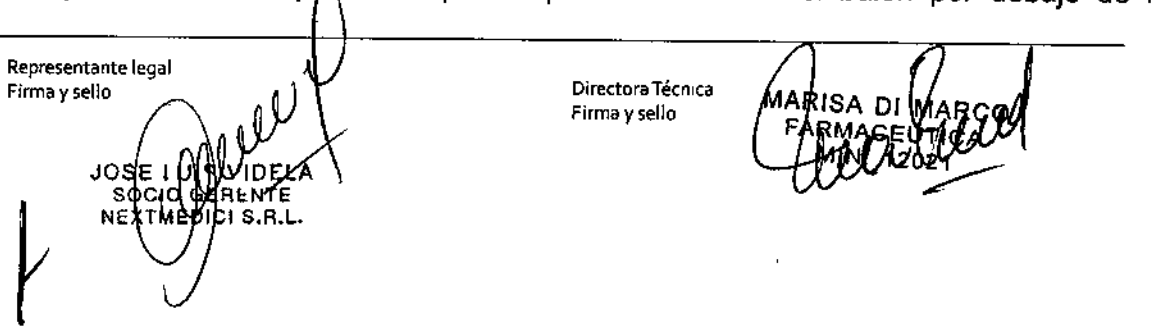

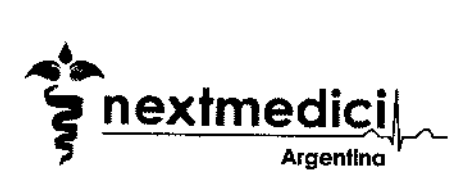

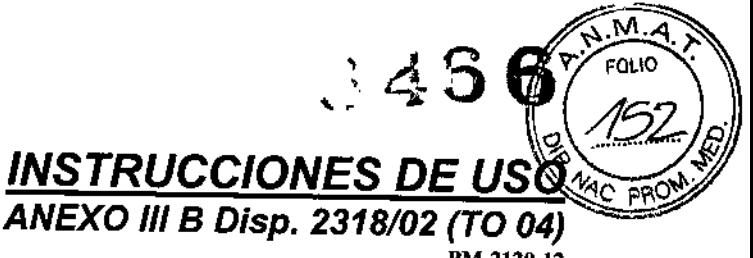

PM-2120-12 Página 33 de 42

longitud del implante, terminando en el lugar de fijación distal de la extremidad ipsolateral.

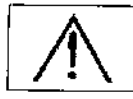

¡Avlsol Tenga cuidado al inflar el balón. Cerca de los lugares de fijación el inflado del balón puede desplazar el trombo y al inflar el balón del cuerpo aórtico dentro del aneurisma se puede Hoenlezer al imnisato

Retire el balón, dejando la guia en su sitio.

Repita el proceso de inflar el balón para endererzar el encaje y la extremidad contralateral y asegurar el sellado.

Inserte un catéter de diagnóstico por la guía, retire la guía y termine la angiograffa.

Asegúrese de que el implante, las arterias renales y las arterias hipogástricas son evidentes y no hay signos de endofuga.

Retire los catéteres de las dos arterias femorales y cierre la punción de manera normal.

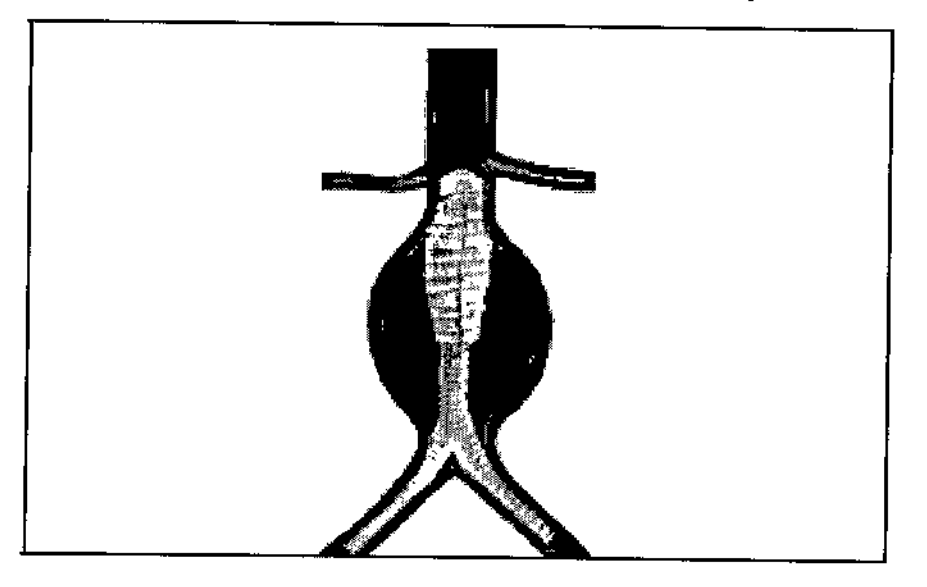

## *Figura* 11 *Despliegue del implante Aorfix'" completado*

Uso de las extensiones proximales y distales y convertidores

*Despliegue de los extensores proximales (Manguitos)* Repre5entante legal Firma y sello  $\bigvee$ Firma y sello MA F $S.R.L$ 

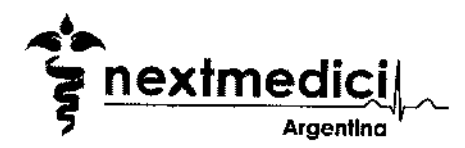

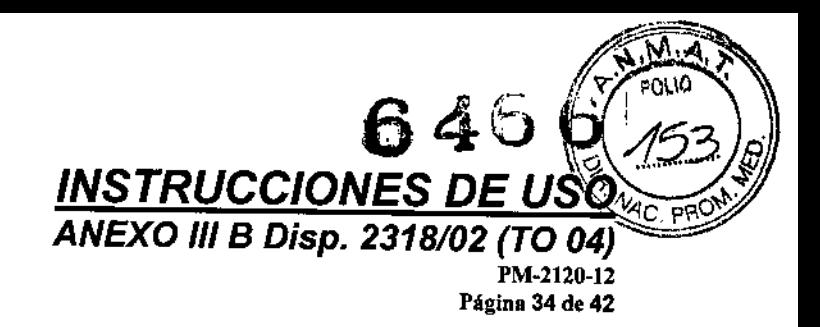

Información sobre el manguito proximal Aorfix

Nota: Tenga en cuenta que el despliegue generalmente sigue la descripción mencionada oportunamente, pero se le advierte de las variaciones relacionadas abajo.

El manguito se le suministra en el mismo sistema portador que el implante aórtico principal.

Tiene un diámetro exterior de 22 French (7,6mm).

El manguito tiene una longitud de 38 mm y se requiere que tenga un solapamiento rninimo con el implante primario de 20 mm. De ese modo, el manguito es capaz de extender el implante primario proximalmente en un máximo de 18 mm.

El diámetro del manguito podría ser el mismo que el diámetro del implante primario para asegurar la mayor fuerza de acoplamiento entre el manguito y el implante primario.

Se prevé que el manguito se utilice después de haber desplegado el implante primario para corregir el posicionamiento incorrecto del implante primario.

El manguito es un implante corto que tiene cuatro pares de lengüetas, una costura y una forma en boca de pez idéntica al implante primario. La parte ensanchada (boca de pez) en el extremo proximal del manguito debe ser desplegado con la misma orientación que la del implante primario.

El manguito tiene unas guías marcadoras radiopacas alrededor de las circunferencias proximal y distal y abajo de la costura.

El vértice de la boca de pez que contiene la costura longitudinal es ligeramente más rígido que el vértice opuesto y tiende a estar ligeramente más alto en la arteria. El manguito se puede colocar con la costura puesta anterior o posteriormente.

El manguito se prepara de manera idéntica al implante primario y se introduce por una gula. No se debe utilizar el control de varilla de empuje. El efecto de este control es mover todo el manguito proximalmente.

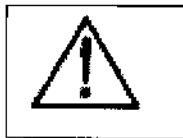

¡Avisol Tenga en cuenta que el extremo distal del manguito también tiene forma de boca de pez, la parte proximal del cual se despliega poco después del extremo distal de la boca de pez proximal. Esto hace que sea imposible volver a posicionar el manguito una vez que se haya desplegado la mitad del manguito.

ICA 12\121 Directora Técnica Firma yse!lo Representante legal Firma y sello

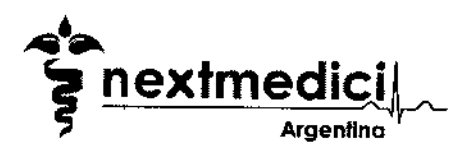

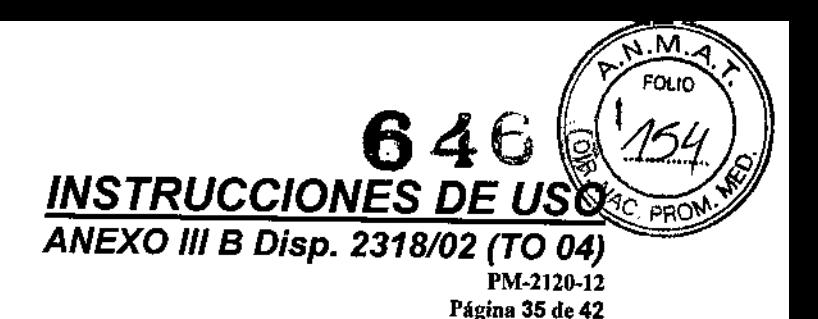

*J*

## *Figura* 12 *Despliegue del manguito*

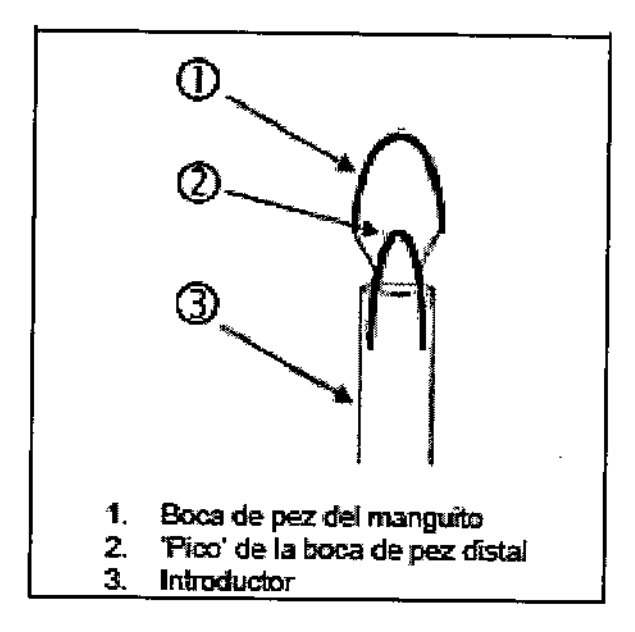

El despliegue del manguito se produce muy rápidamente. El manguito se despliega totalmente por el control del introductor mientras se está girando tras los topes de clic. No es posible deslizar el control del introductor después de haber completado la acción del clic.

#### *Posicionamiento* y *despliegue*

Se prevé que el manguito proporcione cobertura de implante de stent de una parte proximal adicional de la aorta. La longitud de cobertura adicional requerida (la extensión, L) se debería medir con las técnicas angiográficas de diagnóstico apropiadas; con frecuencia esto será la distancia desde el margen distal de la arteria renal distal a la depresión de la boca de pez del implante primario.

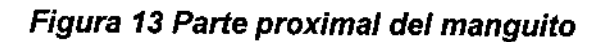

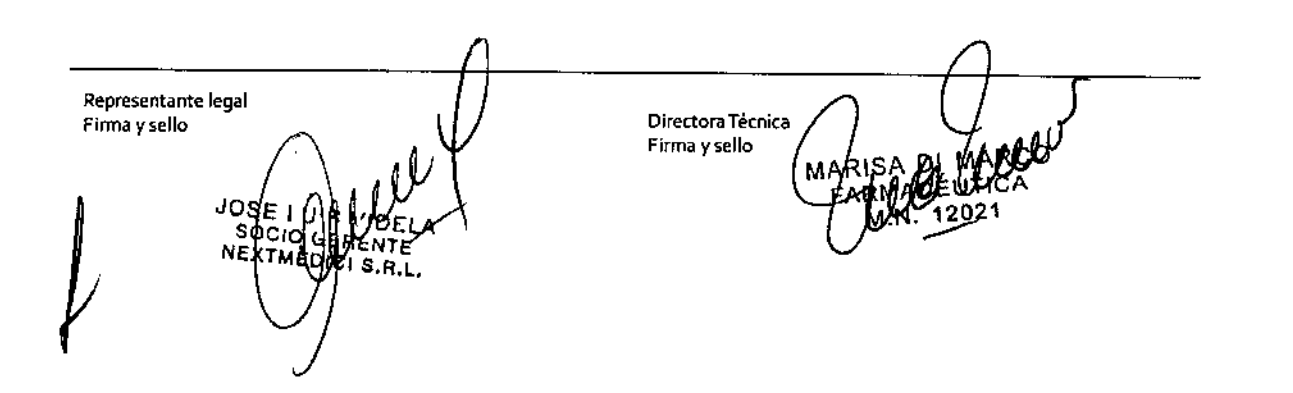

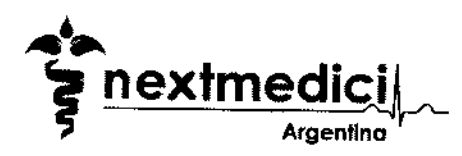

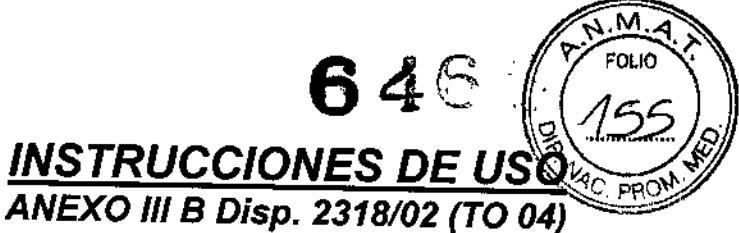

PM-2120-12 Página 36 de 42

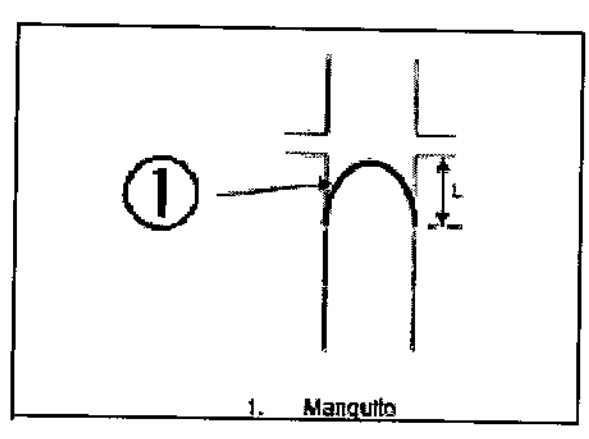

El manguito en su sistema portador se debe introducir por la gula y avanzar hasta la parte más proximal del manguito, visible a través del introductor del sistema portador, está proximal a los vértices del implante primario por la longitud de extensión requerida (L).

Puede ser útil dibujar una marca en la pantalla de fluoro que indique la posición pretendida del vértice del manguito.

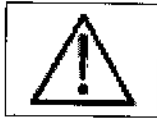

¡Avisol Es fundamental que )a distancia de extensión se mida de vértice a vértice más que de depresión a depresión. Esto es porque las depresiones del manguito se mueven un poco proximalmente durante el inflado finaL haya desplegado la mitad del manguito.

## *Figura* 14 *Despliegue de manguito*

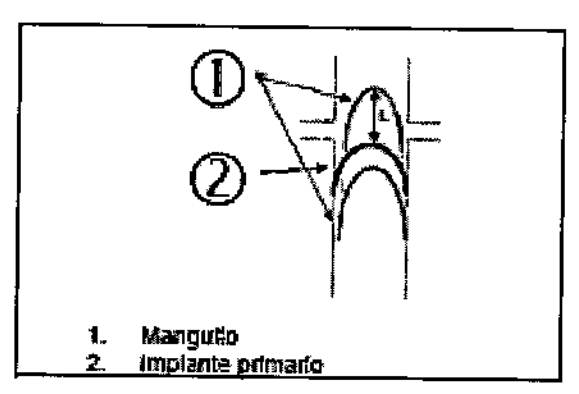

La orientación exacta de la boca de pez del manguito es dificil de lograr hasta que se haya desplegado ligeramente. Manteniendo el sistema portador en su sitio longitudinalmente, empiece  $a$  operar el control del introductor girando en dirección

Representante legal Firma y sello  $\bigcap_{\alpha}$   $\bigcup_{\alpha}$   $\bigcup_{\alpha}$   $\bigcup_{\alpha}$   $\bigcup_{\alpha}$  Directora Técnica Firma y selloJOSE 'nы sociol  $C1$  S.B.L.

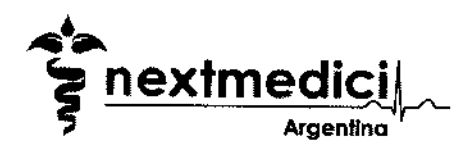

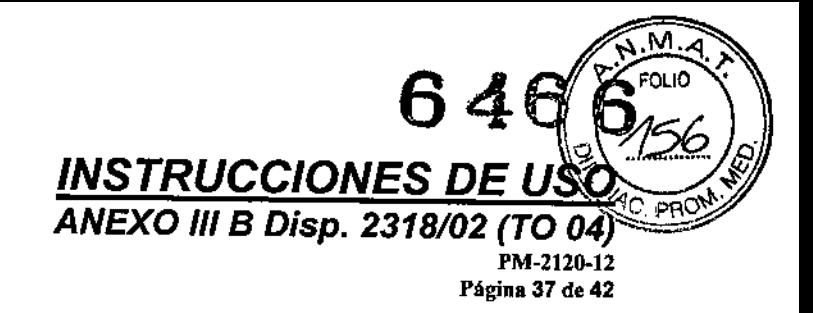

contraria a las agujas del reloj un cljc cada vez. El manguito empezará a desplegarse en el 6º o 7º clic y en cuanto se vea que empieza a surgir el implante del introductor, se debe detener el giro del control del introductor y se debe controlar la orientación del manguito.

Los vértices posterior y anterior se deben ajustar para cubrirse uno a otro girando el mango del sistema portador. Asegúrese de que las puntas proximales de los vértices están alineadas con el punto de fijación deseado.

Continúe operando el control del introductor, girando en sentido contrario a las agujas del reloj. Después de cada clic, ajuste la alineación y posición dei manguito.

El manguito estará totalmente desplegado 6 o 7 clics después de su primer movimiento.

Si la alineación del vértice del manguito está en la posición deseada, no opere el control de varilla de empuje.

Opere el control de liberación de la varilla de empuje para desconectar el sistema portador del manguito.

Retire el sistema portador tirando del mango azul del sistema portador distalmente unos 10 mm. A continuación, mantenga el control del introductor estacionario contra el paciente y tire del mango azul del sistema portador distalmente lentamente, controlando el movimiento de la punta del sistema portador a través del paciente con el fluoro.

Nota: Tenga en cuenta que en la retirada del sistema portador, puede ser necesario girar el control del introductor a medida que se tira distalmente del eje del mango hacia fuera del paciente.

Infle el manguito con un globo de moldeo de mayor tamaño tal como Coda™ o Reliant™.

#### *Extensores distales*

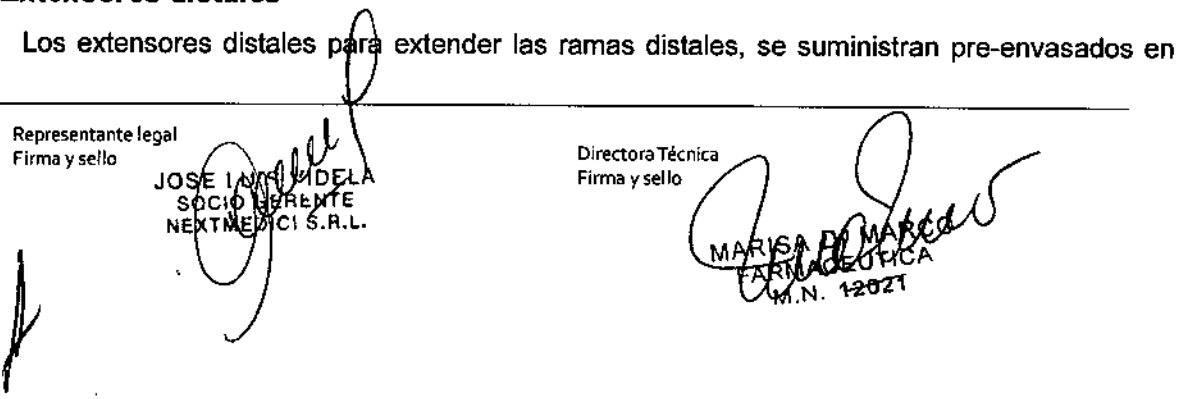

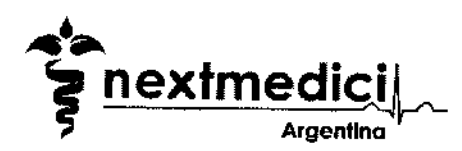

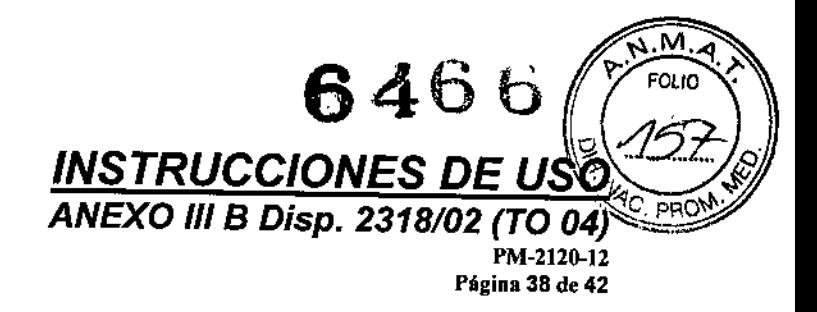

sistemas portadores. El sistema extensor distal es idéntico al sistema portador de la rama de la unidad conectable.

La posición de los marcadores radiopacos se muestra en la Figura 15 abajo.

## *Figura:* 15*Marcadores de tántalo en extensores distales*

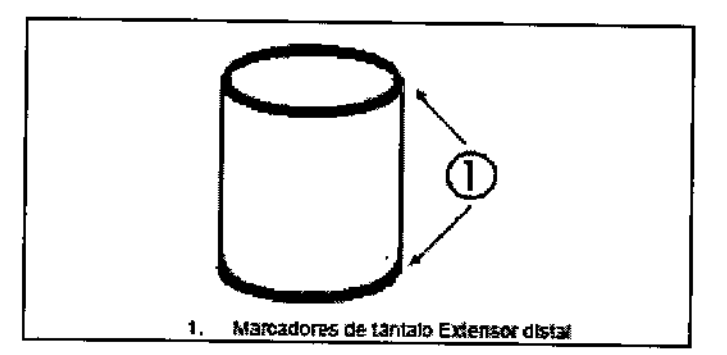

Los extensores distales tienen 51 mm de largo o 82 mm de largo y son tubos de lados paralelos. Los extensores distales tienen la máxima fuerza de acoplamiento cuando se combinan con una rama DEL MISMO DIÁMETRO QUE EL EXTENSOR.

Los extensores distales requieren un solapamiento mínimo con el implante primario de 20 mm.

Nota: Tenga en cuenta que tanto las ramas ipsolateral y contralateral del implante primario tienen 12 mm de diámetro aparte de Jos 40 mm distales que salen fuera del diámetro distal nominal del implante. Los 20 mm más distales del implante tienen el diámetro distal nominal del implante, véase FiQura 16.

*Figura* 16 *Perfil de rama ipsolateral y contralateral*

Representante legal Firma y sello de de la productora de la productora Técnica Firma yselloutiC RM M.N. 12021

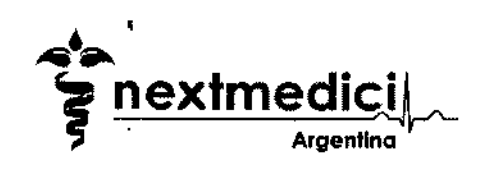

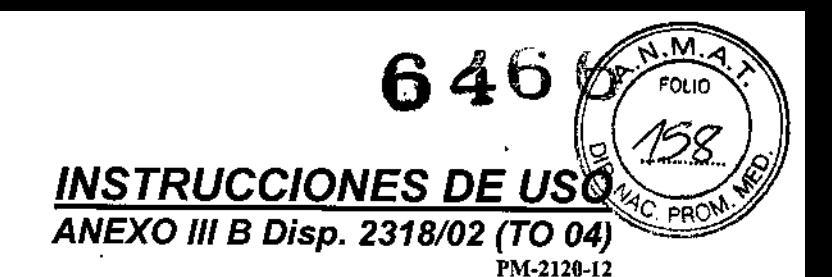

Página 39 de 42

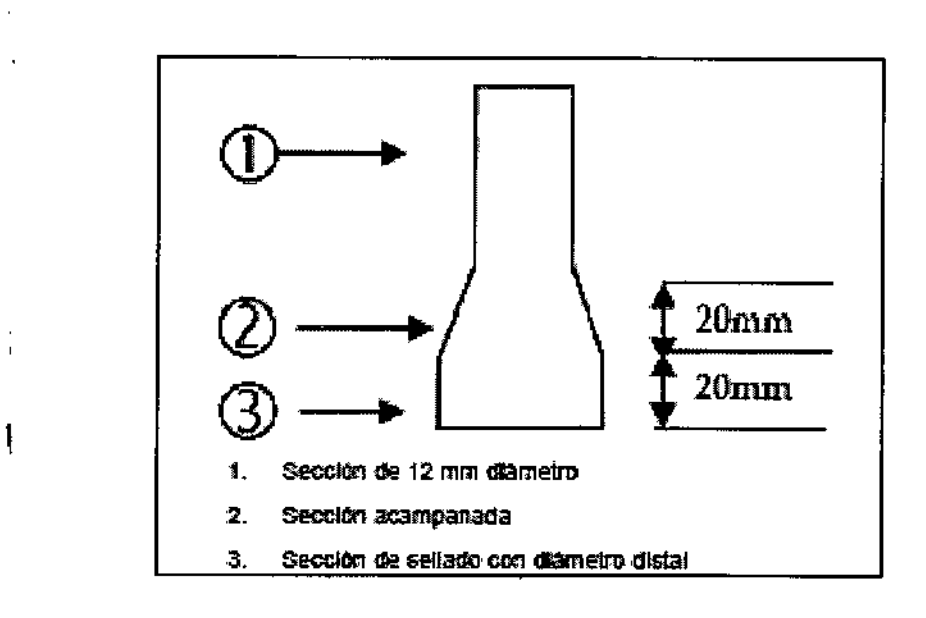

Por ejemplo, un implante con una rama ipsolateral acoplada de 80 mm de longitud y 20 mm de diámetro distal tendrá 40 mm de rama proximal que es 12 mm de diámetro, seguido por una sección acampanada de 20 mm que se dilata distalmente desde 12 mm a 20 mm, que, a su vez, es seguido por la sección final, distal, del implante que es de lado paralelo y tiene un diámetro de 20 mm.

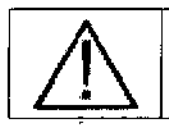

¡Avisol

Un extensor distal de gran diámetro puede ocluir una extremidad del implante primario si se coloca dentro de la sección de 12 mm de la extremidad del implante primario. Esta ••;••,••••;"'•.••••••.• ,.,..•"••;••••~;~I,,~I~~•••.•••• ;,,~.~•••~I;•.••••••• 1•••••• ,,,1""v+~•••~••••~" .••••••.•..•••• " .•••••*Jln •.•••••.••••*

Prepare el dispositivo y el sistema portador como se describió en el punto pertinente. Realice los angiogramas apropiados para establecer las marcas de tal modo que la región de despliegue objetiva pueda ser identificada de inmediato.

Los extensores distales se despliegan como se describió oportunamente.

#### *Uso del convertidor*

Los convertidores se usan después del implante del cuerpo bifurcado, si es imposible el implante de la extremidad contralateral. El sistema convierte el cuerpo principal bifurcado en un stent implantable uniilíaco aórtico. Si está modificando un enfoque monoilíaco, use un implante cruzado femero-femoral para perfundir el lado contralateral y ocluir la arteria iliaca

 $\mathbf{I}$ Representante legal Firma y sello **Carlos Computer de Carlos Computer de Carlos Computer de Carlos Computer de Carlos Computer de C**<br>Computer de Carlos Computer de Carlos Computer de Carlos Computer de Carlos Computer de Carlos Computer de Ca Firma y sello۱OS

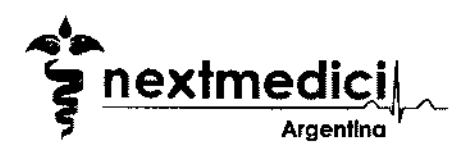

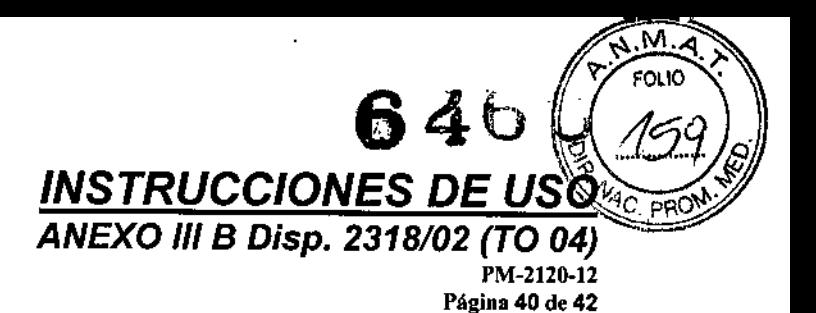

*I*

**común contralateral. El sistema portador del convertidor es idéntico al sistema portador del cuerpo.**

**Los marcadores radiopacos están colocadoscomo se muestra en la Figura 17 de abajo.**

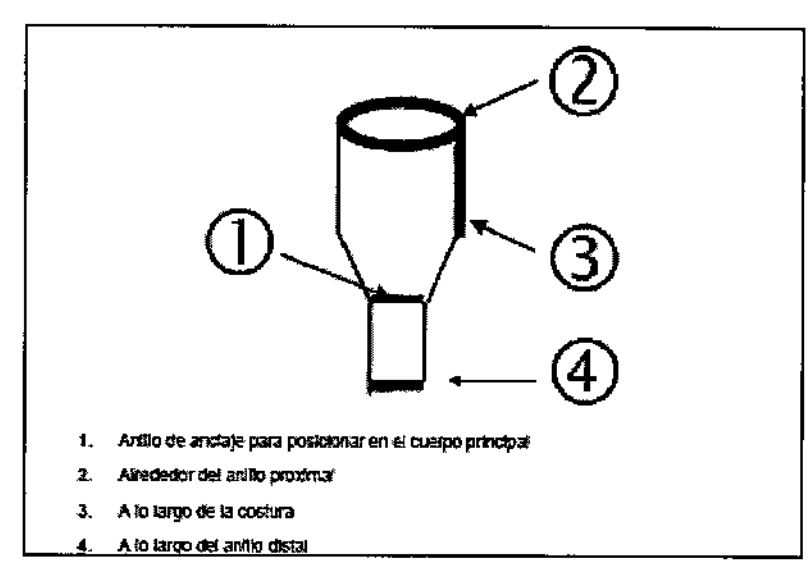

## *Figura* **17** *Posición de los marcadores de tántalo en el convertidor*

**Prepare el dispositivo y el sistema portador como se ha descrito en la sección** correspondiente. Introduzca el sistema portador por la guia de modo que el anillo **radiopaco**

**en la extremidad contralateral del cuerpo bifurcado esté alineado lateralmente con el** anillo radiopaco del centro del convertidor.

**Despliegue el convertidor como se ha descrito en la sección respectiva.**

## **Formación técnica**

**Lombard Medical respalda a todos los usuarios del sistema de stent implantable para ponerlo en práctica de modo óptimo. El respaldo será en forma de formación técnica ofrecida por médicos que tienen experiencia del sistema y por el suministro de material de formación, según se requiera. Los detalles del soporte técnico están**

Representante legal Firma y sello de la componenta de la componenta de la componenta de la componenta de la componenta de la compo<br>El componenta de la componenta de la componenta de la componenta de la componenta de la componenta de la compo Firma y selloŘCEUTICA M.N. 12021

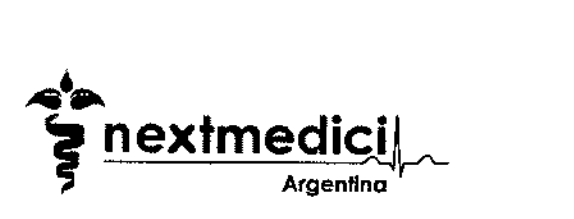

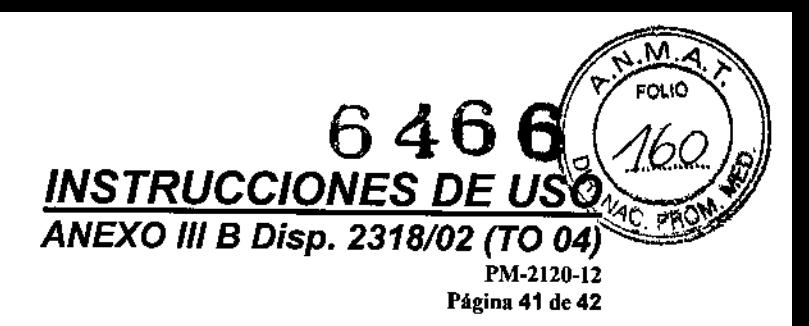

disponibles a petición en su distribuidor Lombard Medica!.

Lombard Medical requiere que los médicos que usen el sistema sean formados adecuadamente en las técnicas quirúrgicas y, sobre todo, endovasculares.

*3.6. La información relativa a los riesgos de interferencia recíproca relacionados con la presencia del roducto médico* en *¡nvest; aclanes* o *tratamientos es ecíficos;*

# $\overline{\phantom{a}}^{\texttt{MR}}$ Condicionalmente compatible con la RM

## Información *sobre la RM*

La prueba no clínica ha demostrado que el dispositivo Aorfix™ está condicionado

por RM. Se puede explorar con seguridad en las siguientes condiciones:

- Campo magnético estático de 1,5 Tesla (1,5T) o 3,0 Tesla (3,OT) .
- Campo de gradiente espacial máximo menor o igual a 10 *T/m .*
- Modo operativo normal: Tasa de absorción especifica media de todo el cuerpo máxima (SAR) de:
- .2,0 W/kg durante 15 minutos de exploración en modo operativo normal a 1,5T .
- 2,0 W/kg durante 15 minutos de exploración en modo operativo normal a 3,OT.

#### 3,0 Tesia

En la prueba no clínica con excitación de bobina de cuerpo, el stent endovascular Aorfix™ produjo un aumento de temperatura diferencial de menos de 1°C cuando se expuso a una tasa de absorción especifica (SAR) máxima de 3,5 W/kg durante 15 minutos de exploración en un sistema RM de 3 Tesla (Siemens Trio, SYNGO MR A30 4VA30A software, Munich, Alemania). La escalada de SAR y el calentamiento observado indican que se esperaría que la SAR de 2 W/kg produjese un aumento de temperatura localizado de menos de 1°C.

#### 1,5 Tesla

En la prueba no clfnica con excitación de bobina de cuerpo, el stent emdovascular Aorfix™ produjo un aumento de temperatura diferencial de menos o igual a 1°C cuando se expuso a una tasa de absorción especifica (SAR) máxima 1,5 W/kg durante 15 minutos de exploración

Representante legal Finnay seJlo DireetoraTécnica

Firma y sello **Q**<br>Firma y sello  $\frac{1}{2}$ 

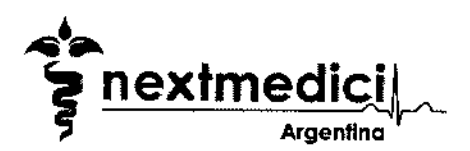

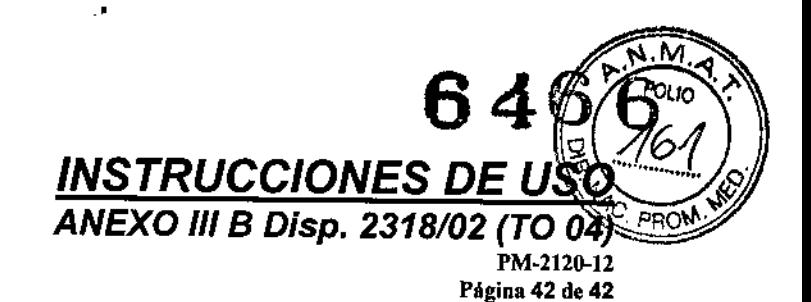

en un sistema RM de 1,5-Tesla (Siemens Espree, SYRINGO MR 817 software, Munich, Alemania).

La escalada de SAR y el calentamiento observado indican que se esperaría que la SAR de 2 Wlkg produjese un aumento de temperatura localizado de menos o igual a 1°C.

#### Precaución:

El comportamiento de calentamiento RF no aumenta con la inlensidad del campo estático. Los implantes que no muestran calentamiento detectable en una intensidad de campo pueden mostrar vaJores altos de calentamiento localizado en otras intensidades de campo.

*3.7. Las instrucciones necesarias* en *caso de rotura del envase protector de la esterilidad* y *si corres onde la indicación de los métodos adecuados de re esterilización;*

#### IMPORTANTE:

- » NO REESTERILlZAR.
- » NO UTILIZAR SI EL ENVASE NO ESTA INTEGRO
- » NO UTILIZAR PASADA LA FECHA DE CADUCIDAD

*NO APUCAN LOS SfGUIENTES PUNTOS*

 $3.4. - 3.8. - 3.9. - 3.10. - 3.11. - 3.12. - 3.13. - 3.14. - 3.15. - 3.16.$ 

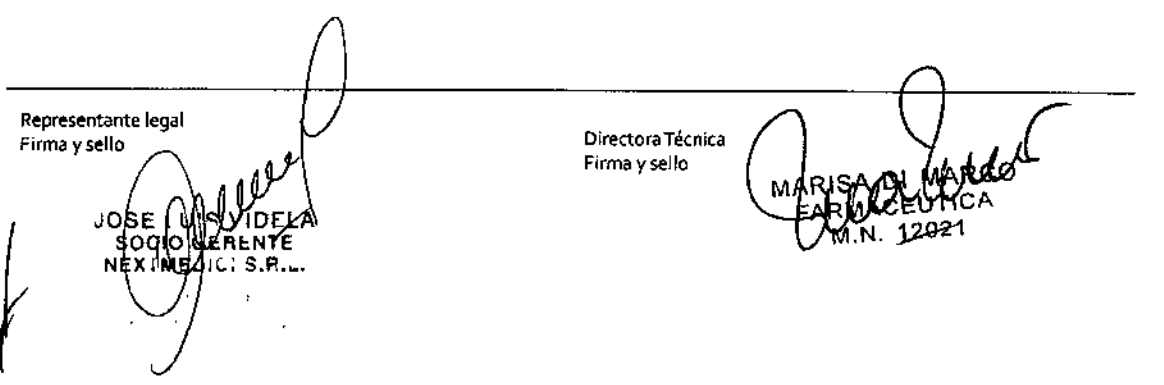